# LuaLAT<sub>E</sub>X-ja jsclasses

 $\rm{LuaT}$ -ja

2011/10/03

 $1$ 

 ${\tt jsclasses.dat} \qquad {\tt LualATEX-ja}$ 

 $\langle$ article $\rangle$  ltjsarticle.cls  $\langle$ book $\rangle$  ltjsbook.cls  $\langle$ jspf $\rangle$  ltjspf.cls  $\langle$ kiyou $\rangle$  1tjskiyou.cls

ltjclasses

ltjclasses  $10$   $11$   $12$ 

 $10$ 

 $T_{E}X$  \mag するという手を使って,9 ポイントや 21 25 30 36 43 ポイント,12Q 14Q の指定

 $1.1$  jsclasses.dtx

jsclasses.dtx ltjsclasses.dtx diff

- The Second Second Second Second Second Second Second Second Second Second Second Second Second Second Second Second Second Second Second Second Second Second Second Second Second Second Second Second Second Second Second
- $jfm$ -ujis.lua LuaTEX-ja  $OTF$
- $\bullet\text{ upT}_{E}\text{X}$ • disablejfam  $14\text{Tr}X$
- $16$
- papersize  $\bullet$  PDF
- $\bullet$  amsmath grfext.sty
- $\bullet$  \ \ \if \ \ \ \ \Shou, \UeShou, \ifSeireki, \Seireki, \Wareki  $12$

# 2 LuaT<sub>E</sub>X-ja

luatexja 1 \RequirePackage{luatexja}

# $3 \overline{\phantom{a}}$

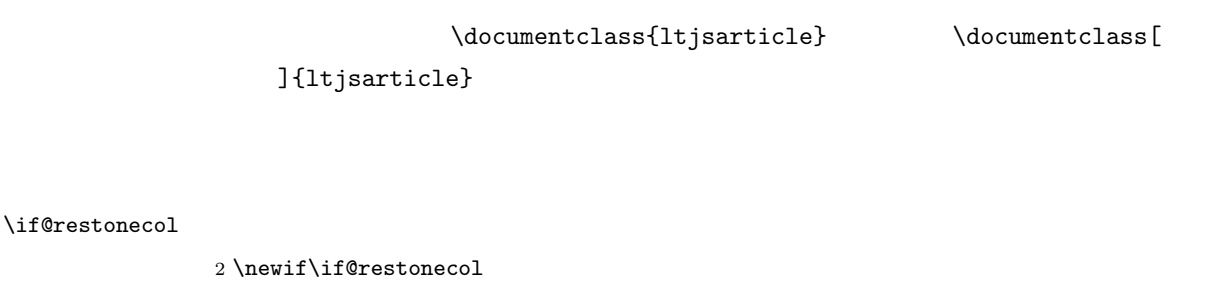

## \if@titlepage

3 \newif\if@titlepage

- $\left\{ \alpha \right\}$ 
	- 4 $\ensuremath{\mathsf{h}}$
- $\label{thm:main}$  \if@mainmatter  $\label{thm:main}$

 $5 \& book\\newline$ 

\if@enablejfam

6 \newif\if@enablejfam \@enablejfamtrue

JIS ISO A0  $1 \text{ m}^2$   $1 : \sqrt{\phantom{125}}$  $\overline{2}$  $\text{mm}$  $A1$   $A2$  … B JIS ISO  $JIS$  B0  $1.5 \text{ m}^2$  ISO B1  $A0 \qquad A1$  ISO B0  $1000 \text{ mm} \times 1414 \text{ mm}$   $1000 \text{ mm} \times 176 \text{ mm}$  $p$ LAT<sub>E</sub>X 2<sub>ε</sub> b5paper 257 mm × 182 mm contracts b pLAT<sub>E</sub>X 2<sub>ε</sub> JIS 2008 a4paper b5var B5  $182 \text{mm} \times 230 \text{mm}$  a4var A4  $210 \text{mm} \times 283 \text{mm}$  \DeclareOption{a3paper}{% \setlength\paperheight {420mm}% \setlength\paperwidth {297mm}} \DeclareOption{a4paper}{% \setlength\paperheight {297mm}% \setlength\paperwidth {210mm}} \DeclareOption{a5paper}{% \setlength\paperheight {210mm}% \setlength\paperwidth {148mm}} \DeclareOption{a6paper}{% \setlength\paperheight {148mm}% \setlength\paperwidth {105mm}} \DeclareOption{b4paper}{% \setlength\paperheight {364mm}% \setlength\paperwidth {257mm}} \DeclareOption{b5paper}{% 23 \setlength\paperheight {257mm}% 24 \setlength\paperwidth {182mm}} \DeclareOption{b6paper}{% \setlength\paperheight {182mm}% 27 \setlength\paperwidth {128mm}} \DeclareOption{a4j}{% \setlength\paperheight {297mm}% \setlength\paperwidth {210mm}} \DeclareOption{a5j}{% \setlength\paperheight {210mm}% \setlength\paperwidth {148mm}} \DeclareOption{b4j}{% \setlength\paperheight {364mm}% \setlength\paperwidth {257mm}} \DeclareOption{b5j}{% \setlength\paperheight {257mm}% \setlength\paperwidth {182mm}} \DeclareOption{a4var}{%

```
41 \setlength\paperheight {283mm}%
42 \setlength\paperwidth {210mm}}
43 \DeclareOption{b5var}{%
44 \setlength\paperheight {230mm}%
45 \setlength\paperwidth {182mm}}
46 \DeclareOption{letterpaper}{%
47 \setlength\paperheight {11in}%
48 \setlength\paperwidth {8.5in}}
49 \DeclareOption{legalpaper}{%
50 \setlength\paperheight {14in}%
51 \setlength\paperwidth {8.5in}}
52 \DeclareOption{executivepaper}{%
53 \setlength\paperheight {10.5in}%
54 \setlength\paperwidth {7.25in}}
55 \newif\if@landscape
56 \@landscapefalse
57 \DeclareOption{landscape}{\@landscapetrue}
  slide slide
58 \newif\if@slide
59 \@slidefalse
                    10pt 11pt 12pt 8pt 9pt 14pt 17pt 21pt 25pt
30pt 36pt 43pt20pt \qquad \qquad \qquad \qquad \qquad \qquad \qquad \qquad \qquad \qquad \qquad \qquad \qquad \qquad \qquad \qquad \qquad \qquad \qquad \qquad \qquad \qquad \qquad \qquad \qquad \qquad \qquad \qquad \qquad \qquad \qquad \qquad \qquad \qquad \qquad \qquad10[2003-03-22] 14Q[2003-04-18] 12Q60 \newcommand{\@ptsize}{0}
61 \DeclareOption{slide}{\@slidetrue\renewcommand{\@ptsize}{26}\@landscapetrue\@titlepagetrue}
62 \DeclareOption{8pt}{\renewcommand{\@ptsize}{-2}}
63 \DeclareOption{9pt}{\renewcommand{\@ptsize}{-1}}
64 \DeclareOption{10pt}{\renewcommand{\@ptsize}{0}}
65 \DeclareOption{11pt}{\renewcommand{\@ptsize}{1}}
66 \DeclareOption{12pt}{\renewcommand{\@ptsize}{2}}
67 \DeclareOption{14pt}{\renewcommand{\@ptsize}{4}}
68 \DeclareOption{17pt}{\renewcommand{\@ptsize}{7}}
69 \DeclareOption{20pt}{\renewcommand{\@ptsize}{10}}
70 \DeclareOption{21pt}{\renewcommand{\@ptsize}{11}}
71 \DeclareOption{25pt}{\renewcommand{\@ptsize}{15}}
72 \DeclareOption{30pt}{\renewcommand{\@ptsize}{20}}
73 \DeclareOption{36pt}{\renewcommand{\@ptsize}{26}}
74 \DeclareOption{43pt}{\renewcommand{\@ptsize}{33}}
75 \DeclareOption{12Q}{\renewcommand{\@ptsize}{1200}}
76 \DeclareOption{14Q}{\renewcommand{\@ptsize}{1400}}
```
erop marks and the light light light light style in the light style style in the light style in the light styl

## tombow tombow tombo

\hour \minute

### luatexja-compat.sty

\hour\time \divide\hour by 60\relax

\@tempcnta\hour \multiply\@tempcnta 60\relax

\minute\time \advance\minute-\@tempcnta

\DeclareOption{tombow}{%

- \tombowtrue \tombowdatetrue
- \setlength{\@tombowwidth}{.1\p@}%
- \@bannertoken{%
- \jobname\space(\number\year-\two@digits\month-\two@digits\day
- \space\two@digits\hour:\two@digits\minute)}%
- \maketombowbox}

\DeclareOption{tombo}{%

- \tombowtrue \tombowdatefalse
- \setlength{\@tombowwidth}{.1\p@}%
- \maketombowbox}

## mentuke でんちょうかい エアジェン mentuke

- \DeclareOption{mentuke}{%
- \tombowtrue \tombowdatefalse
- \setlength{\@tombowwidth}{\z@}%
- \maketombowbox}

## twoside twoside

### $[2003-04-29]$  vartwoside

- \DeclareOption{oneside}{\@twosidefalse \@mparswitchfalse}
- \DeclareOption{twoside}{\@twosidetrue \@mparswitchtrue}
- 97\DeclareOption{vartwoside}{\@twosidetrue \@mparswitchfalse}

#### twocolumn

 \DeclareOption{onecolumn}{\@twocolumnfalse} \DeclareOption{twocolumn}{\@twocolumntrue}

#### titlepage

 \DeclareOption{titlepage}{\@titlepagetrue} \DeclareOption{notitlepage}{\@titlepagefalse}

## $\begin{minipage}{0.5\linewidth} \textbf{openany} \end{minipage}$

102  $\langle book\rangle\DeclareOption{openright}{\@open{right}$ 103 \book\\DeclareOption{openany}{\@openrightfalse}

```
6
```

```
122 \def\eqnarray{%
123 \stepcounter{equation}%
124 \def\@currentlabel{\p@equation\theequation}%
125 \global\@eqnswtrue\m@th
126 \global\@eqcnt\z@
127 \tabskip\mathindent
128 \let\\=\@eqncr
129 \setlength\abovedisplayskip{\topsep}%
130 \ifvmode
131 \addtolength\abovedisplayskip{\partopsep}%
132 \fi
133 \addtolength\abovedisplayskip{\parskip}%
134 \setlength\belowdisplayskip{\abovedisplayskip}%
135 \setlength\belowdisplayshortskip{\abovedisplayskip}%
136 \setlength\abovedisplayshortskip{\abovedisplayskip}%
137 $$\everycr{}\halign to\linewidth% $$
138 \bgroup
139 \hskip\@centering$\displaystyle\tabskip\z@skip{##}$\@eqnsel
140 &\global\@eqcnt\@ne \hfil$\displaystyle{{}##{}}$\hfil
141 &\global\@eqcnt\tw@
142 $\displaystyle{##}$\hfil \tabskip\@centering
143 &\global\@eqcnt\thr@@ \hb@xt@\z@\bgroup\hss##\egroup
144 \tabskip\z@skip\cr
```

```
leqno extendion the fleqn control the state of the state of the state of the state of the state of the state o
```
121 % fleqn  $\epsilon$  eqnarray

119 \DeclareOption{leqno}{\input{leqno.clo}} 120 \DeclareOption{fleqn}{\input{fleqn.clo}%

```
104 \def\eqnarray{%
105 \stepcounter{equation}%
106 \def\@currentlabel{\p@equation\theequation}%
107 \global\@eqnswtrue
108 \m@th
109 \global\@eqcnt\z@
110 \tabskip\@centering
111 \let\\\@eqncr
112 $$\everycr{}\halign to\displaywidth\bgroup
113 \hskip\@centering$\displaystyle\tabskip\z@skip{##}$\@eqnsel
114 &\global\@eqcnt\@ne \hfil$\displaystyle{{}##{}}$\hfil
115 &\global\@eqcnt\tw@ $\displaystyle{##}$\hfil\tabskip\@centering
116 &\global\@eqcnt\thr@@ \hb@xt@\z@\bgroup\hss##\egroup
117 \tabskip\z@skip
118 \{cr\}
```

```
eqnarray \mathbf x
```

```
eqnarray LATF_1X eqnarray \&
```

```
\displaystyle
```
145 }}

open  $\mathcal{O}$ 

146 % \DeclareOption{openbib}{% 147 % \AtEndOfPackage{% 148 % \renewcommand\@openbib@code{% 149 % \advance\leftmargin\bibindent 150 % \itemindent -\bibindent 151% \listparindent \itemindent 152 %  $\n\begin{bmatrix}\n\frac{1}{2} & \beta\n\end{bmatrix}$ 153 % \renewcommand\newblock{\par}}}

 $\mathrm{pT}\mathrm{EX}$  and  $16$ 

**LuaTEX** Omega

 $256$ 

154 \DeclareOption{disablejfam}{\@enablejfamfalse}

draft overfull box 5pt 155 \newif\ifdraft

156 \DeclareOption{draft}{\drafttrue \setlength\overfullrule{5pt}} 157 \DeclareOption{final}{\draftfalse \setlength\overfullrule{0pt}}

OTF 2000

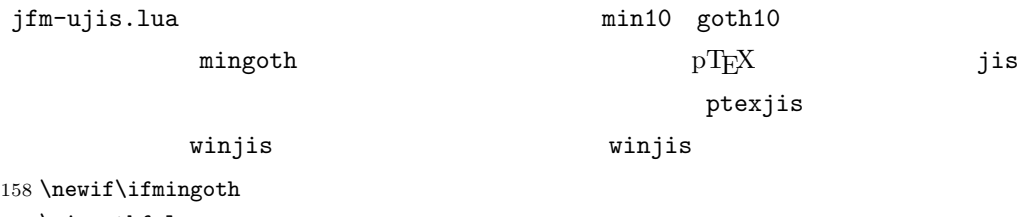

 \mingothfalse \newif\ifjisfont \jisfontfalse \newif\ifptexjis \ptexjisfalse \DeclareOption{winjis}{}\DeclareOption{uplatex}{} % These 2 options are ignored. \DeclareOption{mingoth}{\mingothtrue} \DeclareOption{ptexjis}{\ptexjistrue} \DeclareOption{jis}{\jisfonttrue} papersize 2012 and ltjsclasses papersize らず,PDF のページサイズは適切に設定されます。

168 \newif\ifpapersize 169 \papersizefalse 170 \DeclareOption{papersize}{\papersizetrue}

#### english

```
171 \newif\if@english
172 \@englishfalse
173 \DeclareOption{english}{\@englishtrue}
  ltjsreport report report
174 (*book)
175 \newif\if@report
176 \@reportfalse
177 \DeclareOption{report}{\@reporttrue\@openrightfalse\@twosidefalse\@mparswitchfalse}
178 \langle /book \rangle
```
multicols url

## $\Re$ equirePackage

```
179 (article)\ExecuteOptions{a4paper,oneside,onecolumn,notitlepage,final}
180 (book)\ExecuteOptions{a4paper,twoside,onecolumn,titlepage,openright,final}
181 (jspf)\ExecuteOptions{a4paper,twoside,twocolumn,notitlepage,fleqn,final}
182 (kiyou)\ExecuteOptions{a4paper,twoside,twocolumn,notitlepage,final}
183 \ProcessOptions
```

```
184 \if@slide
185 \def\maybeblue{\@ifundefined{ver@color.sty}{}{\color{blue}}}
186 \fi
187 \if@landscape
188 \setlength\@tempdima {\paperheight}
189 \setlength\paperheight{\paperwidth}
190 \setlength\paperwidth {\@tempdima}
191 \ifmmode \big\vert 191
```
#### \n@baseline

192 \article | book\\if@slide\def\n@baseline{13}\else\def\n@baseline{16}\fi  $193 \langle jspf \cdot \text{0baseline}{14.554375}$ 

194 (kiyou)\def\n@baseline{14.897}

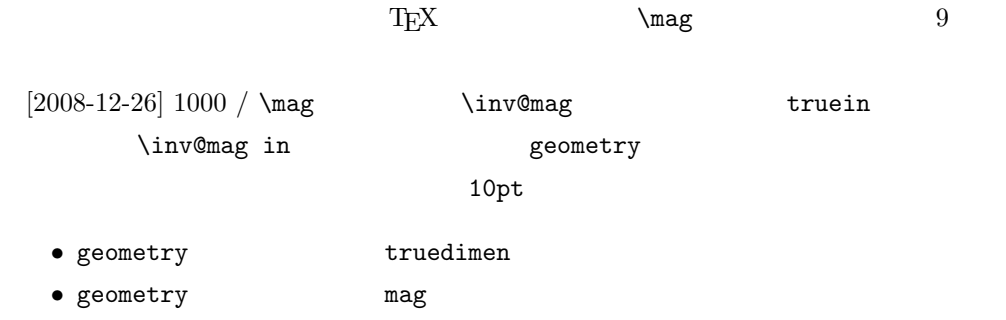

```
195 \def\inv@mag{1}
196 \ifnum\@ptsize=-2
197 \mag 833
198 \def\inv@mag{1.20048}
199 \def\n@baseline{15}%
200 \fi
201 \ifnum\@ptsize=-1
202 \mag 913 % formerly 900
203 \def\inv@mag{1.09529}
204 \def\n@baseline{15}%
205 \fi
206 \ifnum\@ptsize=1
207 \mag 1095 % formerly 1100
208 \def\inv@mag{0.913242}
209 \fi
210 \ifnum\@ptsize=2
211 \mag 1200
212 \def\inv@mag{0.833333}
213 \fi214 \ifnum\@ptsize=4
215 \mag 1440
216 \def\inv@mag{0.694444}
217 \fi
218 \ifnum\@ptsize=7
219 \mag 1728
220 \def\inv@mag{0.578704}
221 \fi
222 \ifnum\@ptsize=10
223 \mag 2000
224 \def\inv@mag{0.5}
225 \fi
226 \ifnum\@ptsize=11
227 \mag 2074
228 \def\inv@mag{0.48216}
229 \fi
230 \ifnum\@ptsize=15
231 \mag 2488
232 \def\inv@mag{0.401929}
233 \fi
234 \ifnum\@ptsize=20
235 \mag 2986
236 \def\inv@mag{0.334896}
237 \fi
238 \ifnum\@ptsize=26
239 \mag 3583
240 \def\inv@mag{0.279096}
241 \fi
242 \ifnum\@ptsize=33
243 \mag 4300
```

```
244 \def\inv@mag{0.232558}
245 \fi246 \ifnum\@ptsize=1200
247 \mag 923
248 \def\inv@mag{1.0834236}
249\mathbf{f}250 \ifnum\@ptsize=1400
251 \mag 1077
252 \def\inv@mag{0.928505}
253 \fi
254 (*kiyou)
255 \mag 977
256 \def\inv@mag{1.02354}
257 \langle/kiyou\rangle258 \setlength\paperwidth{\inv@mag\paperwidth}%
259 \setlength\paperheight{\inv@mag\paperheight}%
```
#### PDF

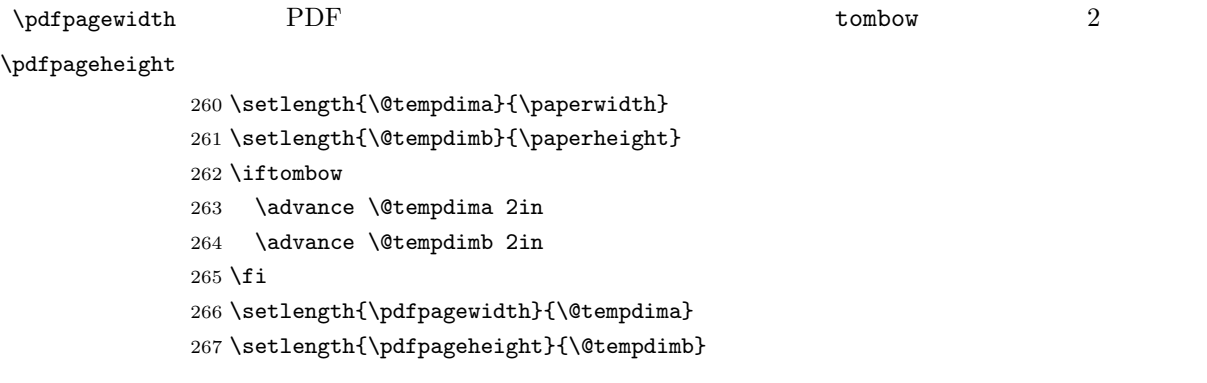

# 4 和文フォントの選択

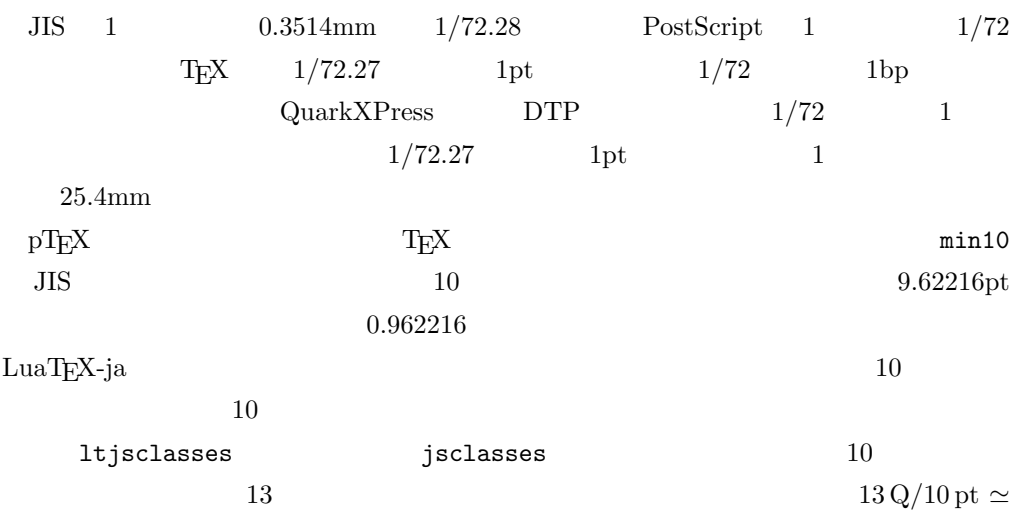

0.924872 268 (\*!jspf) 269 \ifmingoth 270 \DeclareFontShape{JY3}{mc}{m}{n}{<-> s \*  $[0.924872]$  psft:Ryumin-Light:jfm=min}{} 271 \DeclareFontShape{JY3}{gt}{m}{n}{<-> s \* [0.924872] psft:GothicBBB-Medium:jfm=min}{} 272 \else 273 \ifptexjis 274 \DeclareFontShape{JY3}{mc}{m}{n}{<-> s \*  $[0.924872]$  psft:Ryumin-Light:jfm=jis}{} 275 \DeclareFontShape{JY3}{gt}{m}{n}{<-> s \* [0.924872] psft:GothicBBB-Medium:jfm=jis}{} 276 \else 277 \DeclareFontShape{JY3}{mc}{m}{n}{<-> s \* [0.924872] psft:Ryumin-Light:jfm=ujis}{} 278 \DeclareFontShape{JY3}{gt}{m}{n}{<-> s \* [0.924872] psft:GothicBBB-Medium:jfm=ujis}{} 279  $\ifmmode{\big\vert}$   $\ifmmode{\big\vert}$   $\ifmmode{\big\vert}$   $\ifmmode{\big\vert}$   $\ifmmode{\big\vert}$   $\ifmmode{\big\vert}$   $\ifmmode{\big\vert}$   $\ifmmode{\big\vert}$   $\ifmmode{\big\vert}$   $\ifmmode{\big\vert}$   $\fi$   $\ifmmode{\big\vert}$   $\ifmmode{\big\vert}$   $\ifmmode{\big\vert}$   $\ifmmode{\big\vert}$   $\fi$   $\ifmmode{\big\vert}$   $\ifmmode{\big\vert}$   $\ifmmode{\big\vert}$   $\if$  $280$  \fi 281  $\langle$ /!jspf $\rangle$  $10 \t\t 0.924872 \t\t 9.25$  $DTP$   $1/72$   $9.21$  $10 \hspace{1.5cm} 9$  $PostScript \t 9 \t 0.9*72.27/72 \simeq$ 0.903375 282  $\langle * |$ spf $\rangle$ 283 \ifmingoth 284 \DeclareFontShape{JY3}{mc}{m}{n}{<-> s \* [0.903375] psft:Ryumin-Light:jfm=min}{} 285 \DeclareFontShape{JY3}{gt}{m}{n}{<-> s \* [0.903375] psft:GothicBBB-Medium:jfm=min}{} 286 \else 287 \ifptexjis 288 \DeclareFontShape{JY3}{mc}{m}{n}{<-> s \* [0.903375] psft:Ryumin-Light:jfm=jis}{} 289 \DeclareFontShape{JY3}{gt}{m}{n}{<-> s \* [0.903375] psft:GothicBBB-Medium:jfm=jis}{} 290 \else 291 \DeclareFontShape{JY3}{mc}{m}{n}{<-> s \* [0.903375] psft:Ryumin-Light:jfm=ujis}{} 292 \DeclareFontShape{JY3}{gt}{m}{n}{<-> s \* [0.903375] psft:GothicBBB-Medium:jfm=ujis}{} 293  $\setminus$ fi  $294$  \fi 295  $\langle$ /jspf $\rangle$ 

 $[2003-03-16]$ 

**EXECUTE SHOW AMS** 

 $\lambda$  the window contract the set of the set of the set of the set of the set of the set of the set of the set of the set of the set of the set of the set of the set of the set of the set of the set of the set of the set o

 $[2004-11-03] \mathrm{amily}$ 

```
296 \DeclareFontShape{JY3}{mc}{bx}{n}{<->ssub*gt/m/n}{}
297 \DeclareFontShape{JY3}{gt}{bx}{n}{<->ssub*gt/m/n}{}
```

```
298 \DeclareFontShape{JY3}{mc}{m}{it}{<->ssub*mc/m/n}{}
299 \DeclareFontShape{JY3}{mc}{m}{sl}{<->ssub*mc/m/n}{}
300 \DeclareFontShape{JY3}{mc}{m}{sc}{<->ssub*mc/m/n}{}
301 \DeclareFontShape{JY3}{gt}{m}{it}{<->ssub*gt/m/n}{}
302 \DeclareFontShape{JY3}{gt}{m}{sl}{<->ssub*gt/m/n}{}
303 \DeclareFontShape{JY3}{mc}{bx}{it}{<->ssub*gt/m/n}{}
304 \DeclareFontShape{JY3}{mc}{bx}{sl}{<->ssub*gt/m/n}{}
305 % \DeclareFontShape{JT3}{mc}{bx}{n}{<->ssub*gt/m/n}{}
306 % \DeclareFontShape{JT3}{gt}{bx}{n}{<->ssub*gt/m/n}{}
307 %% \DeclareFontShape{JT3}{mc}{m}{it}{<->ssub*mc/m/n}{}
308 %% \DeclareFontShape{JT3}{mc}{m}{sl}{<->ssub*mc/m/n}{}
309 %% \DeclareFontShape{JT3}{mc}{m}{sc}{<->ssub*mc/m/n}{}
310 %% \DeclareFontShape{JT3}{gt}{m}{it}{<->ssub*gt/m/n}{}
311 %% \DeclareFontShape{JT3}{gt}{m}{sl}{<->ssub*gt/m/n}{}
312 %% \DeclareFontShape{JT3}{mc}{bx}{it}{<->ssub*gt/m/n}{}
313 %% \DeclareFontShape{JT3}{mc}{bx}{sl}{<->ssub*gt/m/n}{}
314 \DeclareRobustCommand\rmfamily
315 {\not@math@alphabet\rmfamily\mathrm
316 \label{cor:main} $$317 \DeclareRobustCommand\sffamily
318 {\not@math@alphabet\sffamily\mathsf
319 \romanfamily\sfdefault\kanjifamily\gtdefault\selectfont}
320 \DeclareRobustCommand\ttfamily
321 {\not@math@alphabet\ttfamily\mathtt
322 \romanfamily\ttdefault\kanjifamily\gtdefault\selectfont}
```
 $\text{LuaT}_\text{E}\text{X}-\text{j}\text{a}$ 

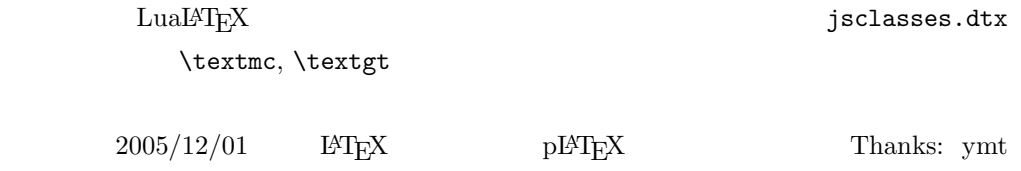

[2010-03-14] http://oku.edu.mie-u.ac.jp/tex/mod/forum/discuss.php?d=411

```
323 \def\reDeclareMathAlphabet#1#2#3{%
324 \edef\@tempa{\expandafter\@gobble\string#2}%
325 \edef\@tempb{\expandafter\@gobble\string#3}%
326 \edef\@tempc{\string @\expandafter\@gobbletwo\string#2}%
327 \ifx\@tempc\@tempa%
328 \edef\@tempa{\expandafter\@gobbletwo\string#2}%
329 \edef\@tempb{\expandafter\@gobbletwo\string#3}%
330 \text{ } \text{ } 15331 \begingroup
332 \let\protect\noexpand
333 \def\@tempaa{\relax}%
334 \expandafter\ifx\csname RDMAorg@\@tempa\endcsname\relax
```

```
335 \edef\@tempaa{\expandafter\def\expandafter\noexpand%
336 \csname RDMAorg@\@tempa\endcsname{%
337 \expandafter\noexpand\csname\@tempa\endcsname}}%
338 \fi
339 \def\@tempbb{\relax}%
340 \expandafter\ifx\csname RDMAorg@\@tempb\endcsname\relax
341 \edef\@tempbb{\expandafter\def\expandafter\noexpand%
342 \csname RDMAorg@\@tempb\endcsname{%
343 \expandafter\noexpand\csname\@tempb\endcsname}}%
344 \fi
345 \edef\@tempc{\@tempaa\@tempbb}%
346 \expandafter\endgroup\@tempc%
347 \edef#1{\noexpand\protect\expandafter\noexpand\csname%
348 \expandafter\@gobble\string#1\space\space\endcsname}%
349 \expandafter\edef\csname\expandafter\@gobble\string#1\space\space\endcsname%
350 {\noexpand\DualLang@mathalph@bet%
351 {\expandafter\noexpand\csname RDMAorg@\@tempa\endcsname}%
352 {\expandafter\noexpand\csname RDMAorg@\@tempb\endcsname}%
353 }%
354 }
355 \@onlypreamble\reDeclareMathAlphabet
356 \def\DualLang@mathalph@bet#1#2{%
357 \relax\ifmmode
358 \ifx\math@bgroup\bgroup% 2e normal style (\mathrm{...})
359 \bgroup\let\DualLang@Mfontsw\DLMfontsw@standard
360 \else
361 \ifx\math@bgroup\relax% 2e two letter style (\rm->\mathrm)
362 \let\DualLang@Mfontsw\DLMfontsw@oldstyle
363 \else
364 \ifx\math@bgroup\@empty% 2.09 oldlfont style ({\mathrm ...})
365 \let\DualLang@Mfontsw\DLMfontsw@oldlfont
366 \else% panic! assume 2e normal style
367 \bgroup\let\DualLang@Mfontsw\DLMfontsw@standard
368 \fi
369 \fi
370 \fi
371 \else
372 \let\DualLang@Mfontsw\@firstoftwo
373 \fi
374 \DualLang@Mfontsw{#1}{#2}%
375 }
376 \def\DLMfontsw@standard#1#2#3{#1{#2{#3}}\egroup}
377 \def\DLMfontsw@oldstyle#1#2{#1\relax\@fontswitch\relax{#2}}
378 \def\DLMfontsw@oldlfont#1#2{#1\relax#2\relax}
379 \if@compatibility\else
380 \DeclareSymbolFont{mincho}{JY3}{mc}{m}{n}
381 \DeclareSymbolFontAlphabet{\mathmc}{mincho}
382 \SetSymbolFont{mincho}{bold}{JY3}{gt}{m}{n}
```

```
383 \jfam\symmincho
```
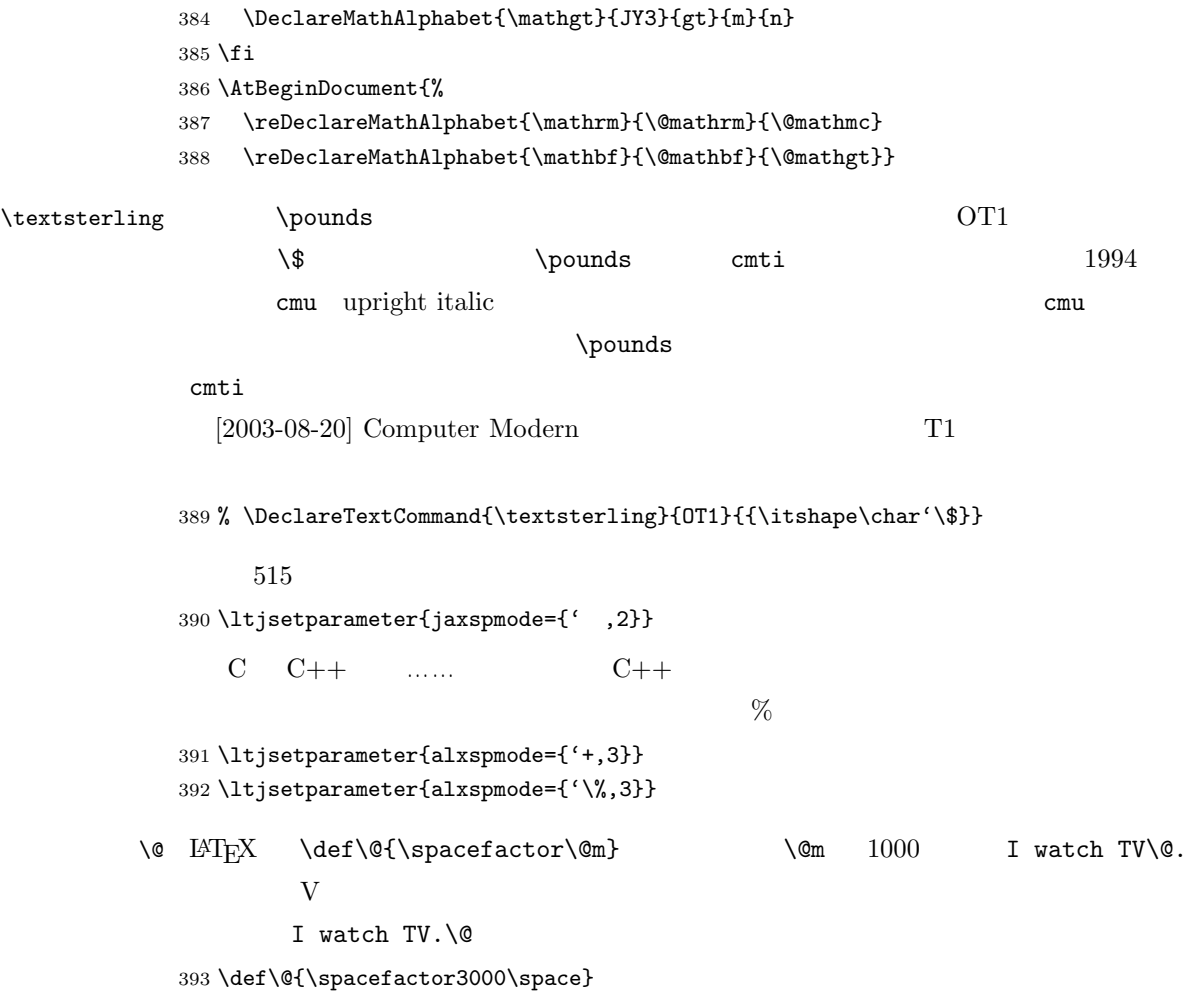

5  $\sim$ 

 $\nonumber$  \normalsize \small  $\setminus$ @setfontsize

\@setfontsize{\normalsize}{10}{16}

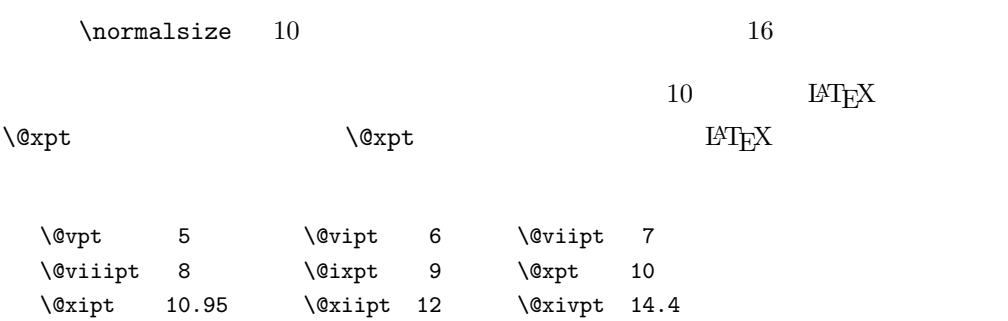

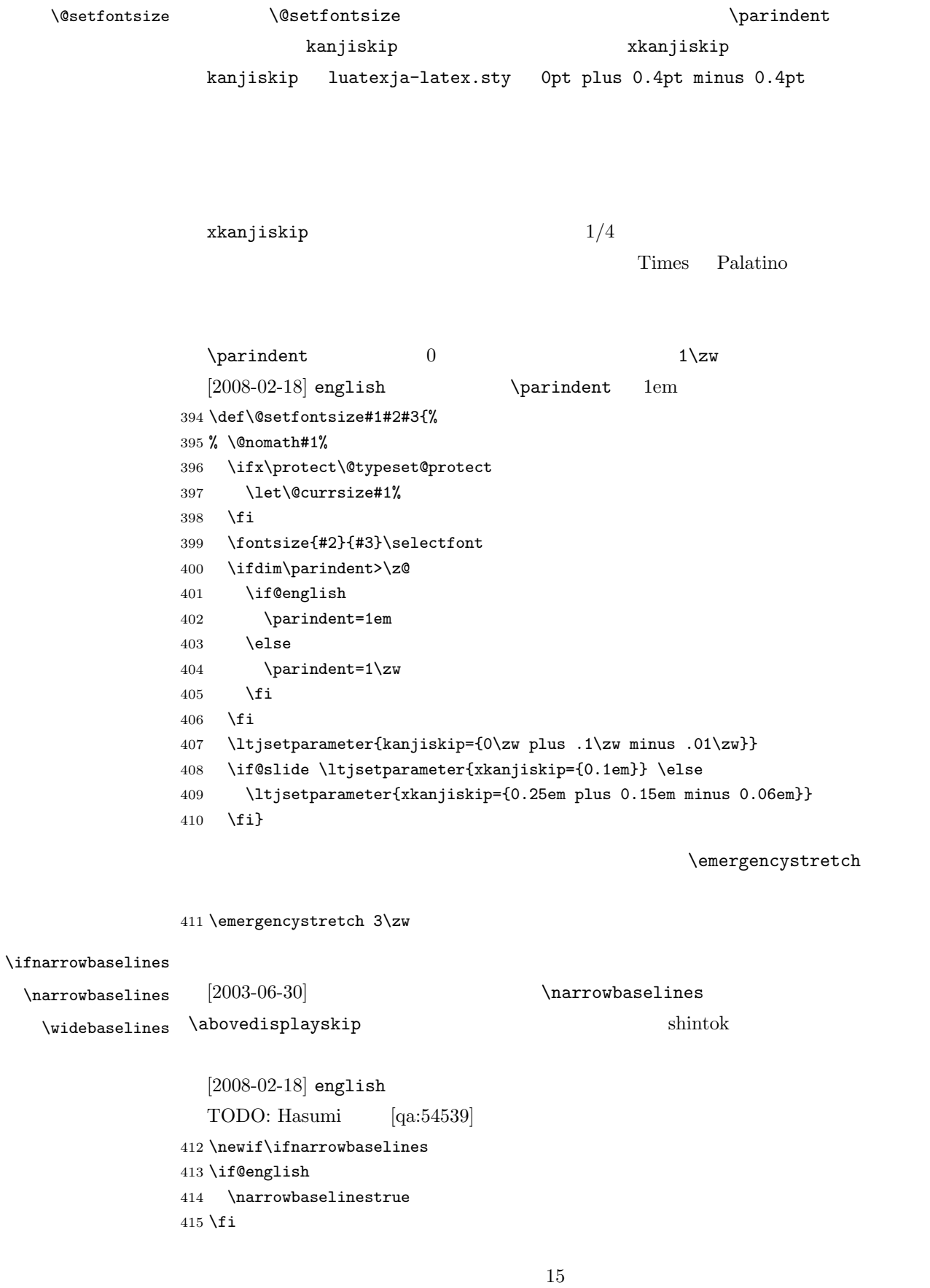

```
416 \def\narrowbaselines{%
         417 \narrowbaselinestrue
         418 \skip0=\abovedisplayskip
         419 \skip2=\abovedisplayshortskip
         420 \skip4=\belowdisplayskip
         421 \skip6=\belowdisplayshortskip
         422 \@currsize\selectfont
         423 \abovedisplayskip=\skip0
         424 \abovedisplayshortskip=\skip2
         425 \belowdisplayskip=\skip4
         426 \belowdisplayshortskip=\skip6\relax}
         427 \def\widebaselines{\narrowbaselinesfalse\@currsize\selectfont}
\max_{\text{max}}10 \hspace{1.5cm} 1215 16\langlenarrowbaselines 1210 \t 9.25 \t 0.96116/9.25 \approx 1.731.75428 \renewcommand{\normalsize}{%
         429 \ifnarrowbaselines
         430 \@setfontsize\normalsize\@xpt\@xiipt
         431 \else
         432 \@setfontsize\normalsize\@xpt{\n@baseline}%
         433 \fi
                        \abovedisplayskip \abovedisplayshortskip
                       \begin{bmatrix} \boldsymbol{\delta} \boldsymbol{\delta} \boldsymbol{\delta} \end{bmatrix}[2003-02-16][2009-08-26] T<sub>E</sub>X Q & A 52569
         434 \abovedisplayskip 11\p@ \@plus3\p@ \@minus4\p@
         435 \abovedisplayshortskip \z@ \@plus3\p@
         436 \belowdisplayskip 9\p@ \@plus3\p@ \@minus4\p@
         437 \belowdisplayshortskip \belowdisplayskip
            \OmegaistI \Omega\@listI
         438 \let\@listi\@listI}
         439 \normalsize
     \Cht
     \Cdp
     \Cwd 440 \setbox0\hbox{\char"3000}%
     \Cvs
     \Chs
                                   lltjfont.dtx
                              \Cwd \normalfont 1\zw
                                          16
```

```
441 \setlength\Cht{\ht0}
            442 \setlength\Cdp{\dp0}
            443 \setlength\Cwd{\wd0}
            444 \setlength\Cvs{\baselineskip}
            445 \setlength\Chs{\wd0}
      \mathrm{all} \mathrm{normalsize}16 \times 0.9 = 14.4 \small
             て,ここでは和文 13 ポイント,欧文 11 ポイントとします。また,\topsep \parsep
                           4 \pm 2 2 \pm 1 \sqrt{z}446 \newcommand{\small}{%
            447 \ifnarrowbaselines
            448 (!kiyou) \@setfontsize\small\@ixpt{11}%
            449 \langle \text{kiyou} \rangle \@setfontsize\small{8.8888}{11}%
            450 \else
            451 (!kiyou) \@setfontsize\small\@ixpt{13}%
            452 \langle \text{kiyou} \rangle \@setfontsize\small{8.8888}{13.2418}%
            453 \fi
            454 \abovedisplayskip 9\p@ \@plus3\p@ \@minus4\p@
            455 \abovedisplayshortskip \z@ \@plus3\p@
            456 \belowdisplayskip \abovedisplayskip
            457 \belowdisplayshortskip \belowdisplayskip
            458 \def\@listi{\leftmargin\leftmargini
            459 \topsep \z@
            460 \parsep \z@
            461 \itemsep \parsep}}
\footnotesize \footnotesize \to \t{topsep} \parsep 3 \pm 1 2 \pm 1\anglez@
            462 \newcommand{\footnotesize}{%
            463 \ifnarrowbaselines
            464 (!kiyou) \@setfontsize\footnotesize\@viiipt{9.5}%
            465 (kiyou) \@setfontsize\footnotesize{8.8888}{11}%
            466 \else
            467 (!kiyou) \@setfontsize\footnotesize\@viiipt{11}%
            468 (kiyou) \@setfontsize\footnotesize{8.8888}{13.2418}%
            469 \fi
            470 \abovedisplayskip 6\p@ \@plus2\p@ \@minus3\p@
            471 \abovedisplayshortskip \z@ \@plus2\p@
            472 \belowdisplayskip \abovedisplayskip
            473 \belowdisplayshortskip \belowdisplayskip
            474 \def\@listi{\leftmargin\leftmargini
            475 \topsep \z@
            476 \text{parsep } \mathsf{z@}477 \itemsep \parsep}}
 \scriptsize
      \tiny
      \large
      \Large
      \LARGE
      \huge
             \langle \langle \rangle17
```
\Huge

#### $\infty$

## $[2004-11-03]$  \HUGE

478 \newcommand{\scriptsize}{\@setfontsize\scriptsize\@viipt\@viiipt} 479 \newcommand{\tiny}{\@setfontsize\tiny\@vpt\@vipt} 480 \if@twocolumn 481 \!kiyou\ \newcommand{\large}{\@setfontsize\large\@xiipt{\n@baseline}} 482 (kiyou) \newcommand{\large}{\@setfontsize\large{11.111}{\n@baseline}} 483 \else 484  $\|kiyou\rangle \h$ newcommand{\large}{\@setfontsize\large\@xiipt{17}} 485 (kiyou) \newcommand{\large}{\@setfontsize\large{11.111}{17}} 486 \fi 487 \!kiyou\\newcommand{\Large}{\@setfontsize\Large\@xivpt{21}} 488 \(kiyou)\newcommand{\Large}{\@setfontsize\Large{12.222}{21}} 489 \newcommand{\LARGE}{\@setfontsize\LARGE\@xviipt{25}} 490 \newcommand{\huge}{\@setfontsize\huge\@xxpt{28}} 491 \newcommand{\Huge}{\@setfontsize\Huge\@xxvpt{33}} 492 \newcommand{\HUGE}{\@setfontsize\HUGE{30}{40}}

 $\langle$ narrowbaselines

\narrowbaselines

amsmath smallmatrix

493 \everydisplay=\expandafter{\the\everydisplay \narrowbaselines}

amsmath equation okumacro **math** 

 $\boldsymbol{\theta}$  \bfseries  $\boldsymbol{\theta}$ \sffamily \bfseries  $\delta$  \sffamily  $\mathbf{p}$ [ATFX 2 $\varepsilon$ 1997 \sffamily \fontseries{sbc} M  $\setminus$ fontseries{sbc} 494 % \newcommand{\headfont}{\bfseries}

495 \newcommand{\headfont}{\gtfamily\sffamily} 496 % \newcommand{\headfont}{\sffamily\fontseries{sbc}\selectfont}

# $6$

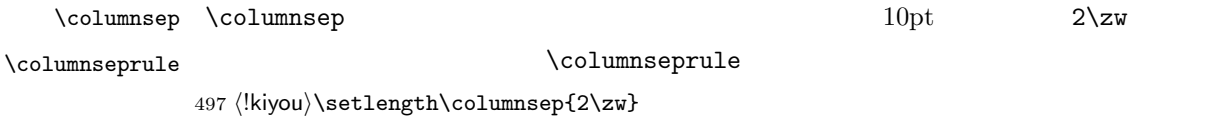

498 $\langle$ kiyou $\rangle\setminus$ setlength $\langle$ columnsep{28truebp} 499 \setlength\columnseprule{0\p@}

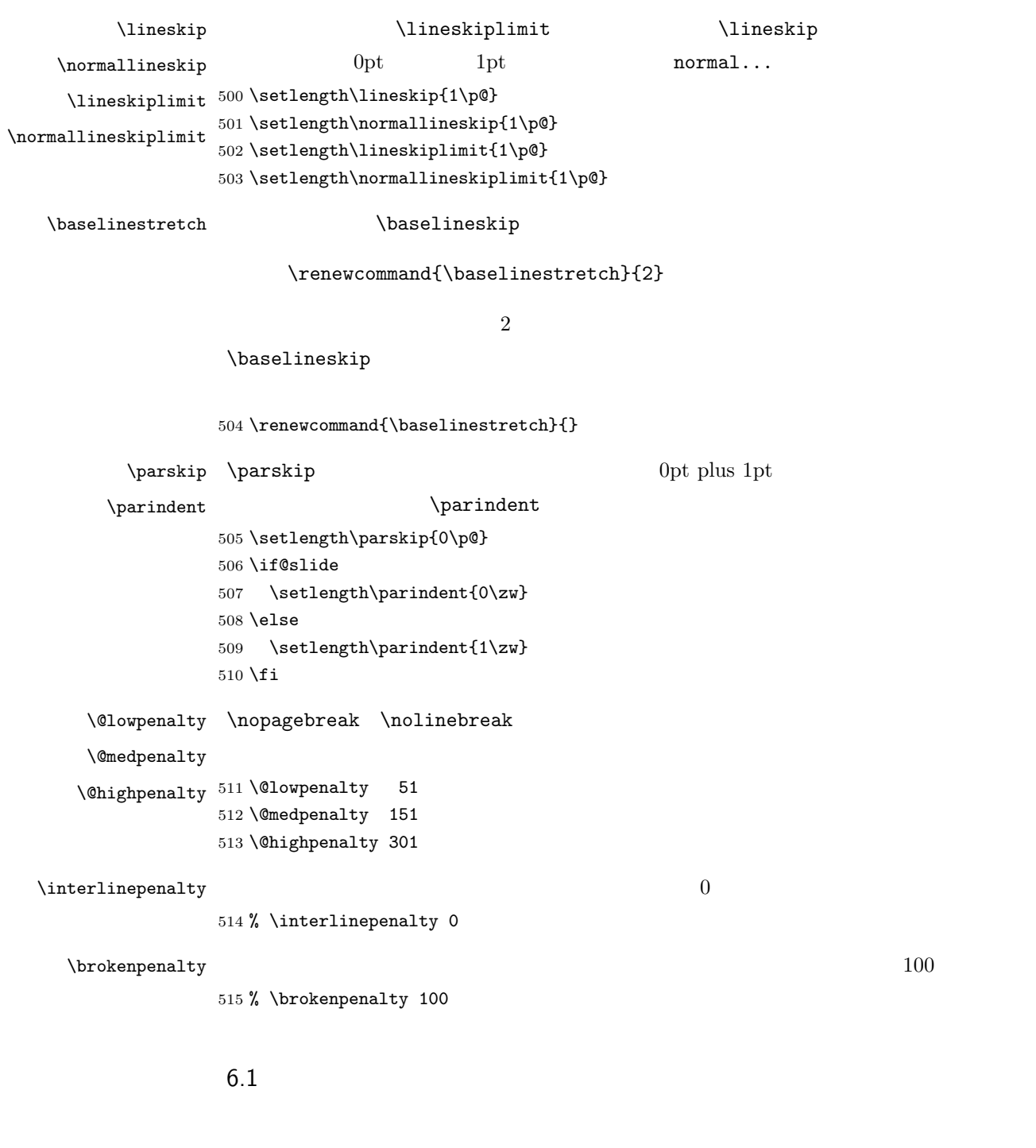

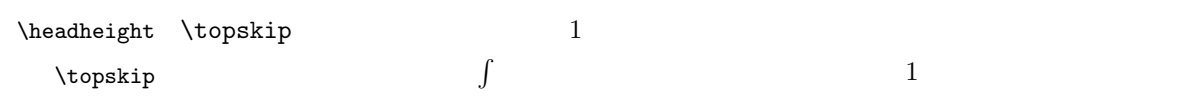

19

 $10pt$ 

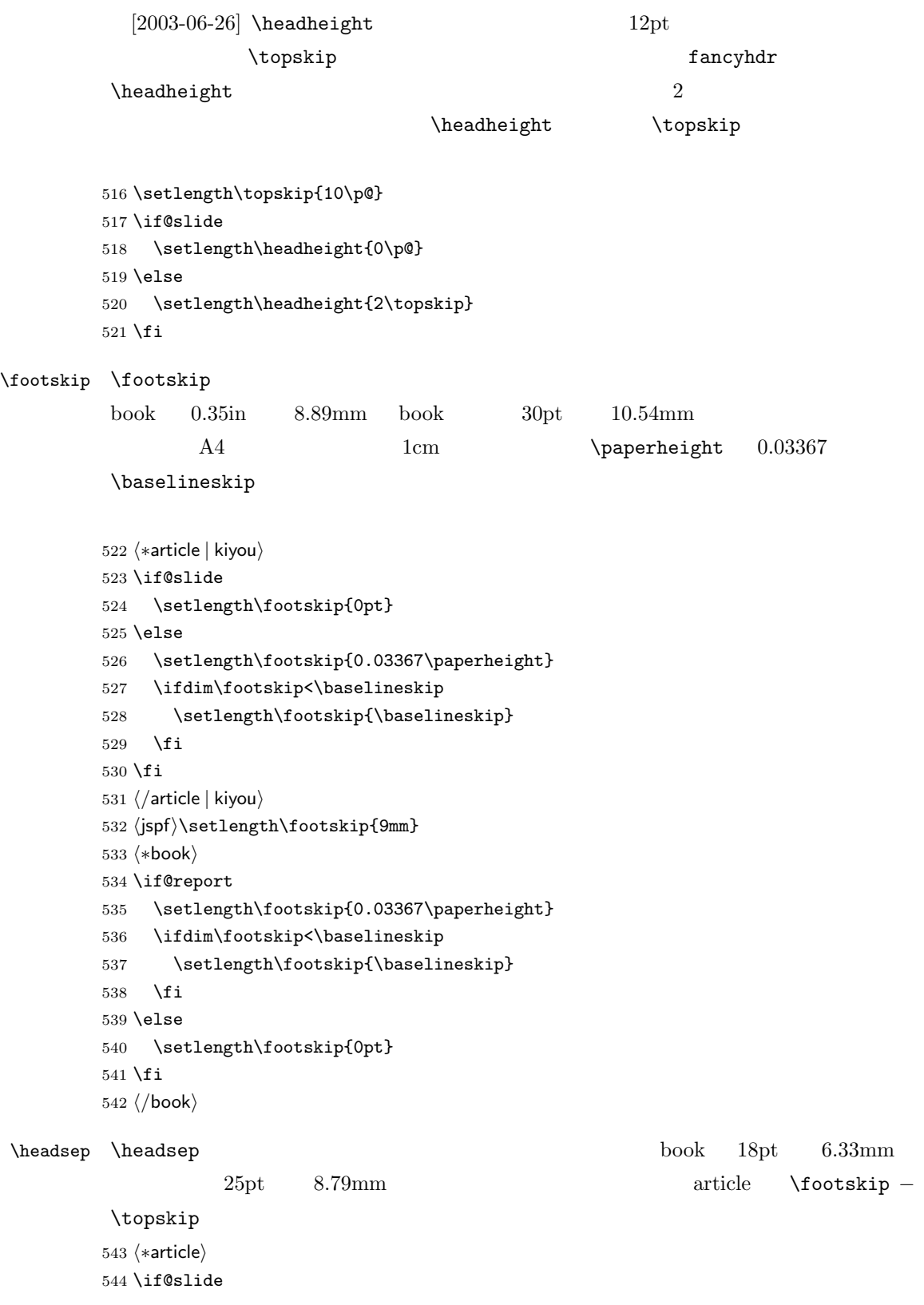

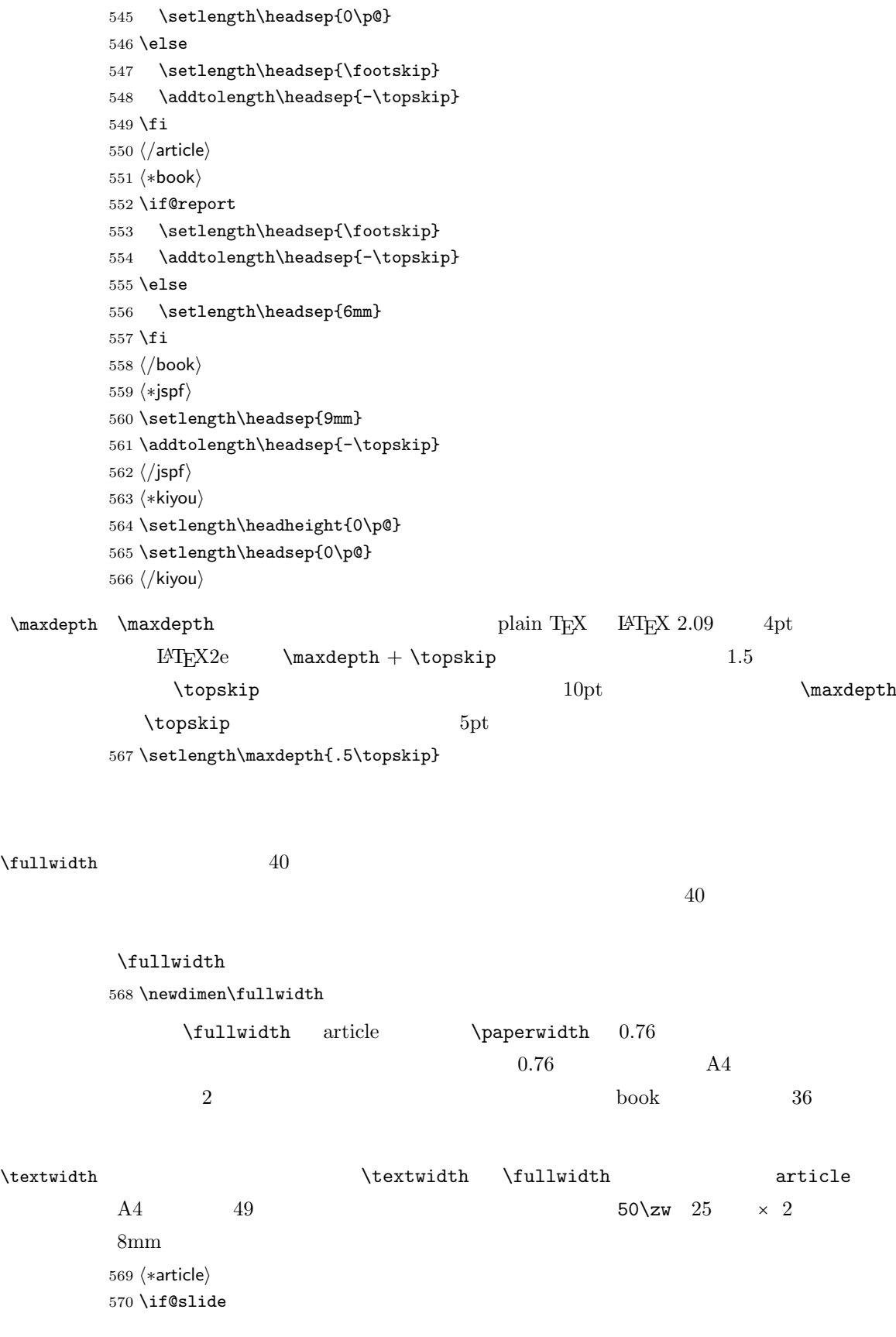

```
571 \setlength\fullwidth{0.9\paperwidth}
         572 \else
         573 \setlength\fullwidth{0.76\paperwidth}
         574 \fi
         575 \if@twocolumn \@tempdima=2\zw \else \@tempdima=1\zw \fi
         576 \divide\fullwidth\@tempdima \multiply\fullwidth\@tempdima
         577 \setlength\textwidth{\fullwidth}
         578 \langle/article\rangle579 (*book)
         580 \if@report
         581 \setlength\fullwidth{0.76\paperwidth}
         582 \else
         583 \setlength\fullwidth{\paperwidth}
         584 \addtolength\fullwidth{-36mm}
         585 \fi
         586 \if@twocolumn \@tempdima=2\zw \else \@tempdima=1\zw \fi
         587 \divide\fullwidth\@tempdima \multiply\fullwidth\@tempdima
         588 \setlength\textwidth{\fullwidth}
          589 \if@report \else
         590 \if@twocolumn \else
          591 \ifdim \fullwidth>40\zw
          592 \setlength\textwidth{40\zw}
         593 \fi
          594 \fi
         595 \fi
         596 (/book)
         597 (*jspf)
         598 \setlength\fullwidth{50\zw}
         599 \addtolength\fullwidth{8mm}
         600 \setlength\textwidth{\fullwidth}
         601 \langle/jspf\rangle602 ⟨*kiyou⟩
         603 \setlength\fullwidth{48\zw}
          604 \addtolength\fullwidth{\columnsep}
          605 \setlength\textwidth{\fullwidth}
         606 (/kiyou)
\textheight \paperheight 1 \topmargin \headheight \headsep
          \text{testheight} \footskip
                         \text{theight} \text{paperheight} 0.83
          \to \infty\verb|\baselineskip| 0.1|0.83 and A4\mathbf 144
```
 $[2003-06-26]$  \headheight \topskip

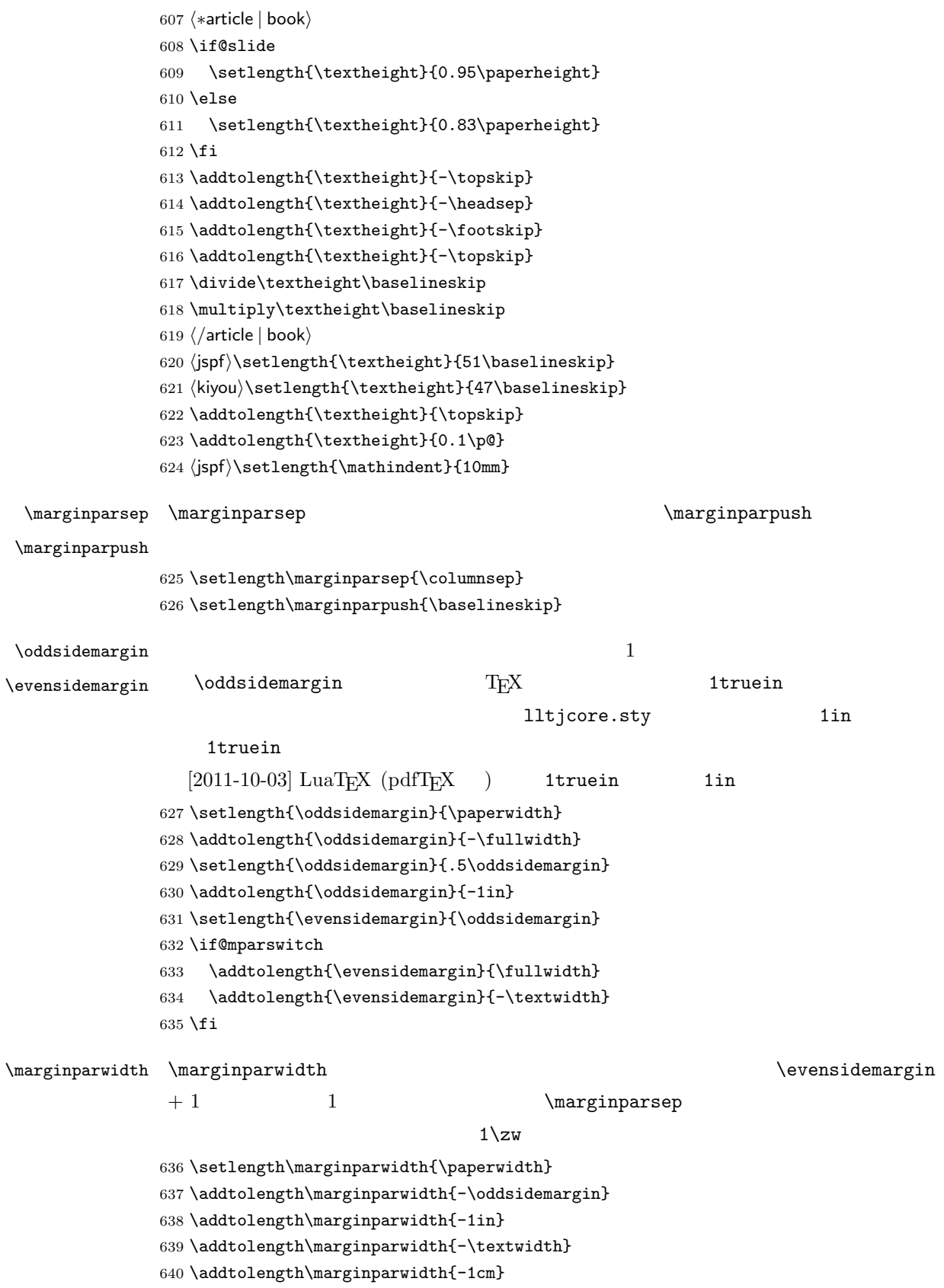

```
641 \addtolength\marginparwidth{-\marginparsep}
          642 \@tempdima=1\zw
          643 \divide\marginparwidth\@tempdima
          644 \multiply\marginparwidth\@tempdima
\rightarrow \rightarrow 1
            [2003-06-26] \headheight \topskip
             [2011-10-03] \oddsidemargin -\inv@mag in -1in
          645 \setlength\topmargin{\paperheight}
          646 \addtolength\topmargin{-\textheight}
          647 \if@slide
          648 \addtolength\topmargin{-\headheight}
          649 \else
          650 \addtolength\topmargin{-\topskip}
          651 \fi
          652 \addtolength\topmargin{-\headsep}
          653 \addtolength\topmargin{-\footskip}
          654 \setlength\topmargin{0.5\topmargin}
          655 (kiyou)\setlength\topmargin{81truebp}
          656 \addtolength\topmargin{-1in}
```
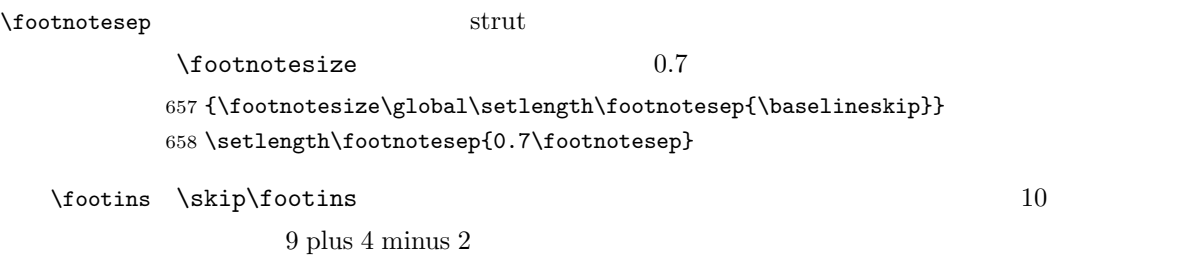

659 \setlength{\skip\footins}{16\p@ \@plus 5\p@ \@minus 2\p@}

 $\mathrm{LAT}_{\mathrm{E}}$ X  $2_\varepsilon$ 

 $\setminus$ c@  $\setminus$ 

\c@topnumber topnumber  $[2003-08-23]$ 660 \setcounter{topnumber}{9}

 $\setminus$ topfraction

 $0.7$  0.8 [2003-08-23: 0.85]

661 \renewcommand{\topfraction}{.85} \c@bottomnumber bottomnumber  $[2003-08-23]$ 662 \setcounter{bottomnumber}{9}  $\text{fracraction} \quad 0.3$ 663 \renewcommand{\bottomfraction}{.8} \c@totalnumber totalnumber  $[2003-08-23]$ 664 \setcounter{totalnumber}{20}  $\setminus$ textfraction  $\setminus$  $0.2 \t 0.1$ 665 \renewcommand{\textfraction}{.1}  $\Delta$   $0.5$  0.8  $0.8$ 666 \renewcommand{\floatpagefraction}{.8} \c@dbltopnumber  $[2003-08-23]$ 667 \setcounter{dbltopnumber}{9} \dbltopfraction  $0.7 \t 0.8$ 668 \renewcommand{\dbltopfraction}{.8}  $\Delta$ dblfloatpagefraction  $0.5$  $0.8$ 669 \renewcommand{\dblfloatpagefraction}{.8} \floatsep \floatsep \textfloatsep \intextsep  $\text{floatsep}$ \intextsep 670 \setlength\floatsep {12\p@ \@plus 2\p@ \@minus 2\p@} 671 \setlength\textfloatsep{20\p@ \@plus 2\p@ \@minus 4\p@} 672 \setlength\intextsep {12\p@ \@plus 2\p@ \@minus 2\p@} \dblfloatsep \dbltextfloatsep 673 \setlength\dblfloatsep  ${12\po \Q}$  \@plus 2\p@ \@minus 2\p@} 674 \setlength\dbltextfloatsep{20\p@ \@plus 2\p@ \@minus 4\p@} \@fptop \@fpsep \@fpbot 675 \setlength\@fptop{0\p@ \@plus 1fil}  $\qquad \qquad \setminus \texttt{@fptop}$  \@fptop  $\qquad \qquad \setminus \texttt{@fptot}$  $\sqrt{gf}$ psep

## 25

676 \setlength\@fpsep{8\p@ \@plus 2fil} 677 \setlength\@fpbot{0\p@ \@plus 1fil}

\@dblfptop

\@dblfpsep 678 \setlength\@dblfptop{0\p@ \@plus 1fil} \@dblfpbot 679 \setlength\@dblfpsep{8\p@ \@plus 2fil} 680 \setlength\@dblfpbot{0\p@ \@plus 1fil}

<span id="page-25-0"></span>7 ページスタイル

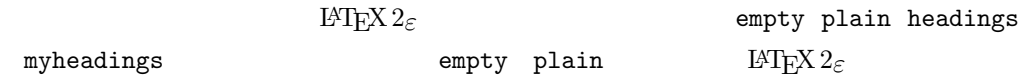

headnombre footnombre bothstyle jpl@in

 $\ps0...$ 

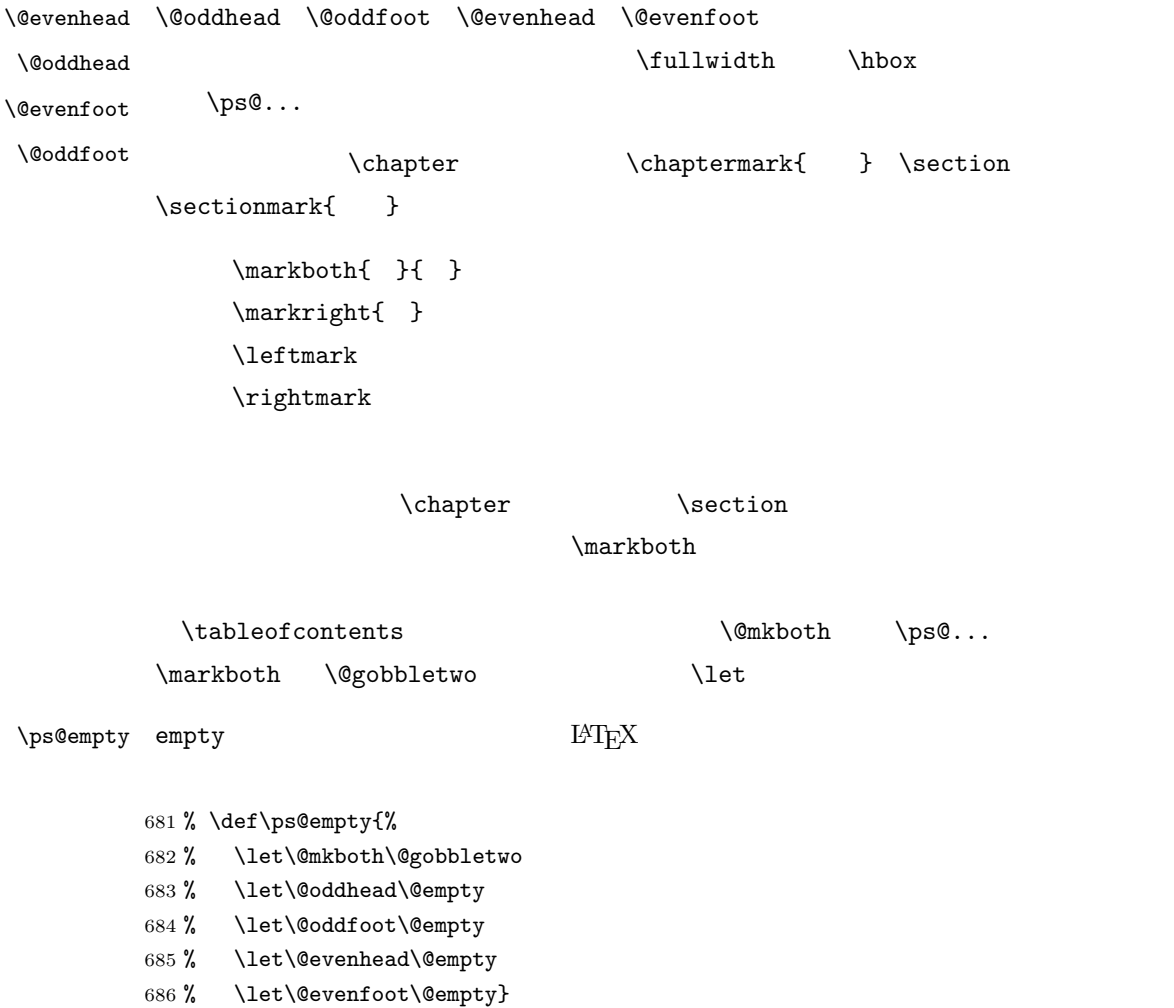

```
\ps@plainhead plainhead \\ps@plainhead
\ps@plainfoot
   \ps@plain
               plainfoot
               plain book plainhead plainfoot
             687 \def\ps@plainfoot{%
            688 \let\@mkboth\@gobbletwo
            689 \let\@oddhead\@empty
             690 \def\@oddfoot{\normalfont\hfil\thepage\hfil}%
            691 \let\@evenhead\@empty
             692 \let\@evenfoot\@oddfoot}
             693 \def\ps@plainhead{%
            694 \let\@mkboth\@gobbletwo
             695 \let\@oddfoot\@empty
             696 \let\@evenfoot\@empty
             697 \def\@evenhead{%
             698 \if@mparswitch \hss \fi
             699 \hbox to \fullwidth{\textbf{\thepage}\hfil}%
             700 \if@mparswitch\else \hss \fi}%
            701 \def\@oddhead{%
             702 \hbox to \fullwidth{\hfil\textbf{\thepage}}\hss}}
             703 \book\\if@report \let\ps@plain\ps@plainfoot \else \let\ps@plain\ps@plainhead \fi
             704 (!book)\let\ps@plain\ps@plainfoot
```
#### \ps@headings headings

```
article
```

```
705 (*article | kiyou)
706 \if@twoside
707 \def\ps@headings{%
708 \let\@oddfoot\@empty
709 \let\@evenfoot\@empty
710 \def\@evenhead{\if@mparswitch \hss \fi
711 \underline{\hbox to \fullwidth{\textbf{\thepage}\hfil\leftmark}}%
712 \if@mparswitch\else \hss \fi}%
713 \def\@oddhead{%
714 \underline{%
715 \hbox to \fullwidth{{\rightmark}\hfil\textbf{\thepage}}}\hss}%
716 \let\@mkboth\markboth
717 \def\sectionmark##1{\markboth{%
718 \ifnum \c@secnumdepth >\z@ \thesection \hskip1\zw\fi
719 ##1}{}}%
720 \def\subsectionmark##1{\markright{%
721 \ifnum \c@secnumdepth >\@ne \thesubsection \hskip1\zw\fi
722 ##1}}%
723 }
724 \else % if not twoside
725 \def\ps@headings{%
726 \let\@oddfoot\@empty
727 \def\@oddhead{%
```

```
728 \underline{%
              729 \hbox to \fullwidth{{\rightmark}\hfil\textbf{\thepage}}}\hss}%
              730 \let\@mkboth\markboth
             731 \def\sectionmark##1{\markright{%
              732 \ifnum \c@secnumdepth >\z@ \thesection \hskip1\zw\fi
              733 ##1}}}
             734 \fi
              735 (/article | kiyou)
                     book
              736 (*book)
              737 \def\ps@headings{%
              738 \let\@oddfoot\@empty
              739 \let\@evenfoot\@empty
              740 \def\@evenhead{%
             741 \if@mparswitch \hss \fi
              742 \underline{\hbox to \fullwidth{\autoxspacing
              743 \textbf{\thepage}\hfil\leftmark}}%
              744 \if@mparswitch\else \hss \fi}%
              745 \def\@oddhead{\underline{\hbox to \fullwidth{\autoxspacing
             746 {\if@twoside\rightmark\else\leftmark\fi}\hfil\textbf{\thepage}}}\hss}%
             747 \let\@mkboth\markboth
             748 \def\chaptermark##1{\markboth{%
             749 \ifnum \c@secnumdepth >\m@ne
              750 \if@mainmatter
             751 \@chapapp\thechapter\@chappos\hskip1\zw
              752 \setminusfi
              753 \fi
             754 ##1}{}}%
              755 \def\sectionmark##1{\markright{%
              756 \ifnum \c@secnumdepth >\z@ \thesection \hskip1\zw\fi
              757 ##1}}}%
              758 \langle /book \rangle759 (*jspf)
             760 \def\ps@headings{%
             761 \def\@oddfoot{\normalfont\hfil\thepage\hfil}
              762 \def\@evenfoot{\normalfont\hfil\thepage\hfil}
              763 \def\@oddhead{\normalfont\hfil \@title \hfil}
              764 \def\@evenhead{\normalfont\hfil \hbar765 \langle/jspf\rangle\ps@myheadings myheadings \mathbb{R}[2004-01-17]766 \def\ps@myheadings{%
              767 \let\@oddfoot\@empty\let\@evenfoot\@empty
```

```
768 \def\@evenhead{%
```

```
769 \if@mparswitch \hss \fi%
                770 \hbox to \fullwidth{\thepage\hfil\leftmark}%
                771 \if@mparswitch\else \hss \fi}%
                772 \def\@oddhead{%
                773 \hbox to \fullwidth{\rightmark\hfil\thepage}\hss}%
                774 \let\@mkboth\@gobbletwo
                775 \{book\} \let\chaptermark\@gobble
                776 \let\sectionmark\@gobble
                777 (!book) \let\subsectionmark\@gobble
                778 }
                 8 文書のマークアップ
                 8.1
         \title
        \author
          \date 779 % \newcommand*{\title}[1]{\gdef\@title{#1}}
                 \rm L^{\alpha}T_{E}X780 % \newcommand*{\author}[1]{\gdef\@author{#1}}
                781 % \newcommand*{\date}[1]{\gdef\@date{#1}}
                782 % \date{\today}
        \etitle
       \eauthor
       \keywords 783 \*jspf}
                784 \newcommand*{\etitle}[1]{\gdef\@etitle{#1}}
                785 \newcommand*{\eauthor}[1]{\gdef\@eauthor{#1}}
                786 \newcommand*{\keywords}[1]{\gdef\@keywords{#1}}
                787 \newcommand*{\email}[1]{\gdef\authors@mail{#1}}
                788 \newcommand*{\AuthorsEmail}[1]{\gdef\authors@mail{author's e-mail:\ #1}}
                789 (/jspf)
\alpha empty empty empty
                            vertical contracts plain that the contracts of the contracts of the contracts of the contracts of the contracts of the contracts of the contracts of the contracts of the contracts of the contracts of the contracts of the c
                 \thetaempty empty plain empty
                790 \def\plainifnotempty{%
                791 \ifx \@oddhead \@empty
                792 \ifx \@oddfoot \@empty
                793 \else
                794 \thispagestyle{plainfoot}%
                795 \fi
                796 \else
                797 \thispagestyle{plainhead}%
                798 \fi}
```
## $\langle \mathcal{A} \rangle$

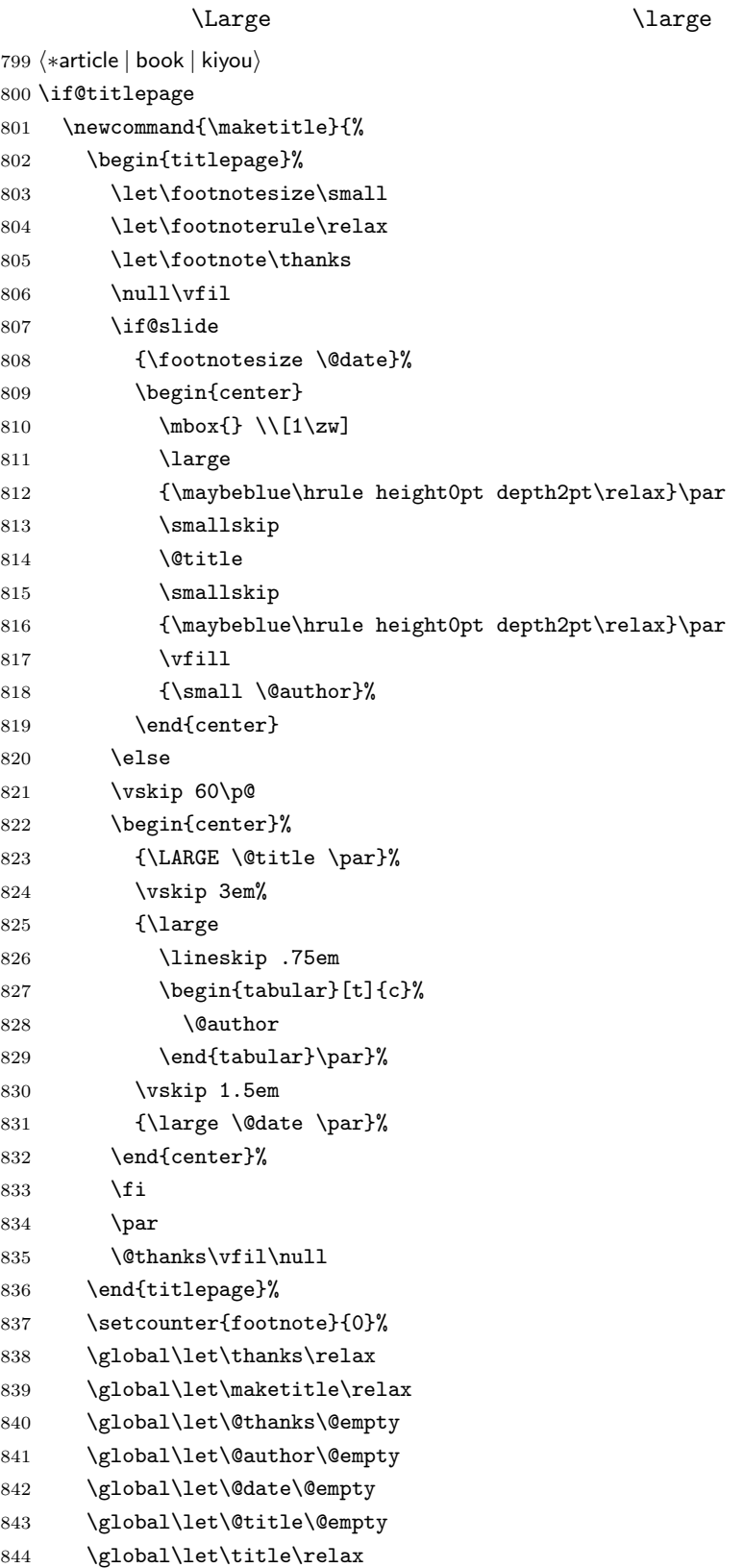

```
845 \global\let\author\relax
846 \global\let\date\relax
847 \global\let\and\relax
848 }%
849 \else
850 \newcommand{\maketitle}{\par
851 \begingroup
852 \renewcommand\thefootnote{\@fnsymbol\c@footnote}%
853 \def\@makefnmark{\rlap{\@textsuperscript{\normalfont\@thefnmark}}}%
854 \long\def\@makefntext##1{\advance\leftskip 3\zw
855 \parindent 1\zw\noindent
856 \llap{\@textsuperscript{\normalfont\@thefnmark}\hskip0.3\zw}##1}%
857 \if@twocolumn
858 \ifnum \col@number=\@ne
859 \@maketitle
860 \else
861 \twocolumn[\@maketitle]%
862 \qquad \qquad \text{ifi}863 \else
864 \newpage
865 \global\@topnum\z@ % Prevents figures from going at top of page.
866 \@maketitle
867 \fi
868 \plainifnotempty
869 \@thanks
870 \endgroup
871 \setcounter{footnote}{0}%
872 \global\let\thanks\relax
873 \global\let\maketitle\relax
874 \global\let\@thanks\@empty
875 \global\let\@author\@empty
876 \global\let\@date\@empty
877 \global\let\@title\@empty
878 \global\let\title\relax
879 \global\let\author\relax
880 \global\let\date\relax
881 \global\let\and\relax
882 }
```
#### $\Omega$

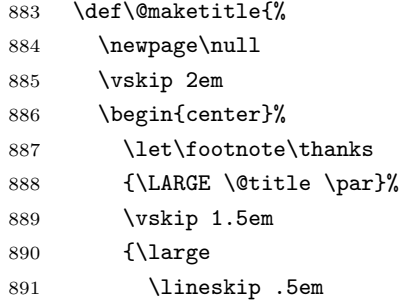

```
892 \begin{tabular}[t]{c}%
893 \@author
894 \end{tabular}\par}%
895 \vskip 1em
896 {\large \@date}%
897 \end{center}%
898 \par\vskip 1.5em
899 \article | kiyou \ifvoid\@abstractbox\else\centerline{\box\@abstractbox}\vskip1.5em\fi
900 }
901 \fi
902 \langle article | book | kiyou\rangle903 (*jspf)
904 \newcommand{\maketitle}{\par
905 \begingroup
906 \renewcommand\thefootnote{\@fnsymbol\c@footnote}%
907 \def\@makefnmark{\rlap{\@textsuperscript{\normalfont\@thefnmark}}}%
908 \long\def\@makefntext##1{\advance\leftskip 3\zw
909 \parindent 1\zw\noindent
910 \llap{\@textsuperscript{\normalfont\@thefnmark}\hskip0.3\zw}##1}%
911 \twocolumn[\@maketitle]%
912 \plainifnotempty
913 \@thanks
914 \endgroup
915 \setcounter{footnote}{0}%
916 \global\let\thanks\relax
917 \global\let\maketitle\relax
918 \global\let\@thanks\@empty
919 \global\let\@author\@empty
920 \global\let\@date\@empty
921 % \global\let\@title\@empty % \@title
922 \global\let\title\relax
923 \global\let\author\relax
924 \global\let\date\relax
925 \global\let\and\relax
926 \ifx\authors@mail\@undefined\else{%
927 \def\@makefntext{\advance\leftskip 3\zw \parindent -3\zw}%
928 \footnotetext[0]{\itshape\authors@mail}%
929 }\fi
930 \global\let\authors@mail\@undefined}
931 \def\@maketitle{%
932 \newpage\null
933 \vskip 6em % used to be 2em
934 \begin{center}
935 \let\footnote\thanks
936 \ifx\@title\@undefined\else{\LARGE\headfont\@title\par}\fi
937 \lineskip .5em
938 \ifx\@author\@undefined\else
939 \vskip 1em
940 \begin{tabular}[t]{c}%
```

```
32
```

```
941 \@author
942 \end{tabular}\par
943 \setminusfi
944 \ifx\@etitle\@undefined\else
945 \vskip 1em
946 {\large \@etitle \par}%
947 \fi
948 \ifx\@eauthor\@undefined\else
949 \vskip 1em
950 \begin{tabular}[t]{c}%
951 \@eauthor
952 \end{tabular}\par
953 \fi
954 \vskip 1em
955 \@date
956 \end{center}
957 \vskip 1.5em
958 \centerline{\box\@abstractbox}
959 \ifx\@keywords\@undefined\else
960 \vskip 1.5em
961 \centerline{\parbox{157mm}{\textsf{Keywords:}\\\small\@keywords}}
962 \setminusfi
963 \vskip 1.5em}
964 \langle/jspf\rangle
```
## 8.2

 $\verb+\@startsection+ + 1+ \verb+\@startsection+ + 1+$  $1$  $\text{V}$  $*$ [ ]{ }

> : section  $\text{chapter}=1$ , section=2, ...

secnumdepth

\* and  $\ast$  1

 $\label{eq:2.1} \begin{array}{ll} \texttt{\textbackslash}\mathsf{Q} \texttt{start} \texttt{section} & \texttt{6} \\ \end{array}$ 

ipsjcommon.sty
 \baselineskip

\@startsection

```
965 \def\@startsection#1#2#3#4#5#6{%
966 \if@noskipsec \leavevmode \fi
967 \par
968 % NOtempskipa
969 \@tempskipa #4\relax
970 % \@afterindent
971 \if@english \@afterindentfalse \else \@afterindenttrue \fi
972 %
973 \ifdim \@tempskipa <\z@
974 \@tempskipa -\@tempskipa \@afterindentfalse
975 \fi
976 \if@nobreak
977 % \everypar{\everyparhook}%
978 \everypar{}%
979 \else
980 \addpenalty\@secpenalty
981 \%982 % \addvspace\@tempskipa
983 % \noindent
984 \ifdim \@tempskipa >\z@
985 \if@slide\else
986 \null
987 \vspace*{-\baselineskip}%
988 \overrightarrow{fi}989 \vskip\@tempskipa
990 \fi
991 \fi
992 \noindent
993 \%994 \@ifstar
995 {\@ssect{#3}{#4}{#5}{#6}}%
996 {\@dblarg{\@sect{#1}{#2}{#3}{#4}{#5}{#6}}}}
   \logect \logxsect
               \everyparhook
997 \def\@sect#1#2#3#4#5#6[#7]#8{%
998 \ifnum #2>\c@secnumdepth
999 \let\@svsec\@empty
1000 \else
1001 \refstepcounter{#1}%
1002 \protected@edef\@svsec{\@seccntformat{#1}\relax}%
```

```
1003 \fi
1004 % National Manufacturer National Manufacturer National European National European Section 1004 %
1005 \@tempskipa #5\relax
1006 \%1007 \ifdim \@tempskipa<\z@
1008 \def\@svsechd{%
1009 #6{\hskip #3\relax
1010 \@svsec #8}%
1011 \csname #1mark\endcsname{#7}%
1012 \addcontentsline{toc}{#1}{%
1013 \ifnum #2>\c@secnumdepth \else
1014 \protect\numberline{\csname the#1\endcsname}%
1015 \qquad \qquad \int fi
1016 #7}}% \text{#8}1017 \else
1018 \begingroup
1019 \int \int \mathcal{U} and \int \mathcal{U}1020 #6{%
1021 \@hangfrom{\hskip #3\relax\@svsec}%
1022 % \int \text{linepenalty} \@M %1023 #8\@@par}%
1024 \endgroup
1025 \csname #1mark\endcsname{#7}%
1026 \addcontentsline{toc}{#1}{%
1027 \ifnum #2>\c@secnumdepth \else
1028 \protect\numberline{\csname the#1\endcsname}%
1029 \fi
1030 #7}% \text{#8}1031 \fi
1032 \@xsect{#5}}
               \verb|\everyparhook|\1033 \def\@xsect#1{%
1034 % \qquad \@tempskipa
1035 \@tempskipa #1\relax
1036 %
1037 \ifdim \@tempskipa<\z@
1038 \@nobreakfalse
1039 \global\@noskipsectrue
1040 \everypar{%
1041 \if@noskipsec
1042 \global\@noskipsecfalse
1043 {\setbox\z@\lastbox}%
1044 \clubpenalty\@M
1045 \begingroup \@svsechd \endgroup
1046 \unskip
1047 \@tempskipa #1\relax
1048 \hskip -\@tempskipa
```

```
1049 \else
1050 \clubpenalty \@clubpenalty
1051 \everypar{\everyparhook}%
1052 \fi\everyparhook}%
1053 \else
1054 \par \nobreak
1055 \vskip \@tempskipa
1056 \@afterheading
1057 \overrightarrow{fi}1058 \if@slide
1059 {\vskip-6pt\maybeblue\hrule height0pt depth1pt\vskip7pt\relax}%
1060 \fi
1061 \par % 2000-12-18
1062 \ignorespaces}
1063 \def\@ssect#1#2#3#4#5{%
1064 \@tempskipa #3\relax
1065 \ifdim \@tempskipa<\z@
1066 \def\@svsechd{#4{\hskip #1\relax #5}}%
1067 \else
1068 \begingroup
1069 #4{%
1070 \@hangfrom{\hskip #1}%
1071 \interlinepenalty \@M #5\@@par}%
1072 \endgroup
1073 \fi
1074 \@xsect{#3}}
                                    7 \chaptermark LATEX
```
\chaptermark \...mark \sectionmark  $\simeq 1075 \newcommand{*\chpt{m:1}[1]{\shpt{m}}$ \subsubsectionmark  $1076$  % \newcommand\*{\sectionmark}[1]{} \paragraphmark  $_{1078$  % \newcommand\*{\subsubsectionmark}[1] {} \subparagraphmark 1079 % \newcommand\*{\paragraphmark}[1]{} 1077 % \newcommand\*{\subsectionmark}[1] $\}$ 1080 % \newcommand\*{\subparagraphmark}[1]{}

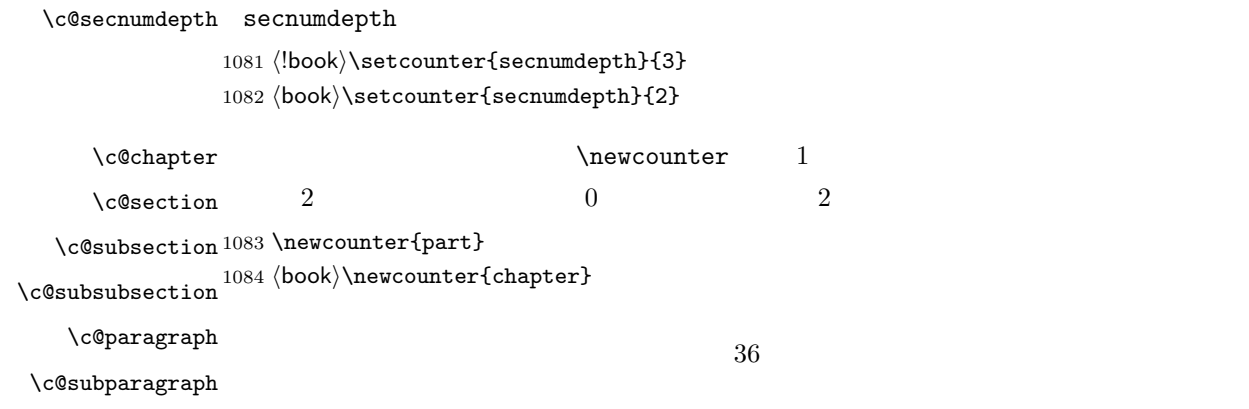

 $\backslash\$ newcounter{section}[chapter] 1086 (!book)\newcounter{section} \newcounter{subsection}[section] \newcounter{subsubsection}[subsection] \newcounter{paragraph}[subsubsection] \newcounter{subparagraph}[paragraph]

> $\arabic$  {COUNTER} 1, 2, 3, ... \roman{COUNTER} i, ii, iii, ...  $\Omega$  | \Roman{COUNTER} I, II, III, ...  $\alpha, b, c, ...$  $\Lambda, B, C, \ldots$  $\verb|\kansuji{COUNTER}| , ~ , ~ , \ldots$

\thepart \thechapter \thesection \thesubsection \thesubsubsection \theparagraph \thesubparagraph

 $\hbox{the}$ 

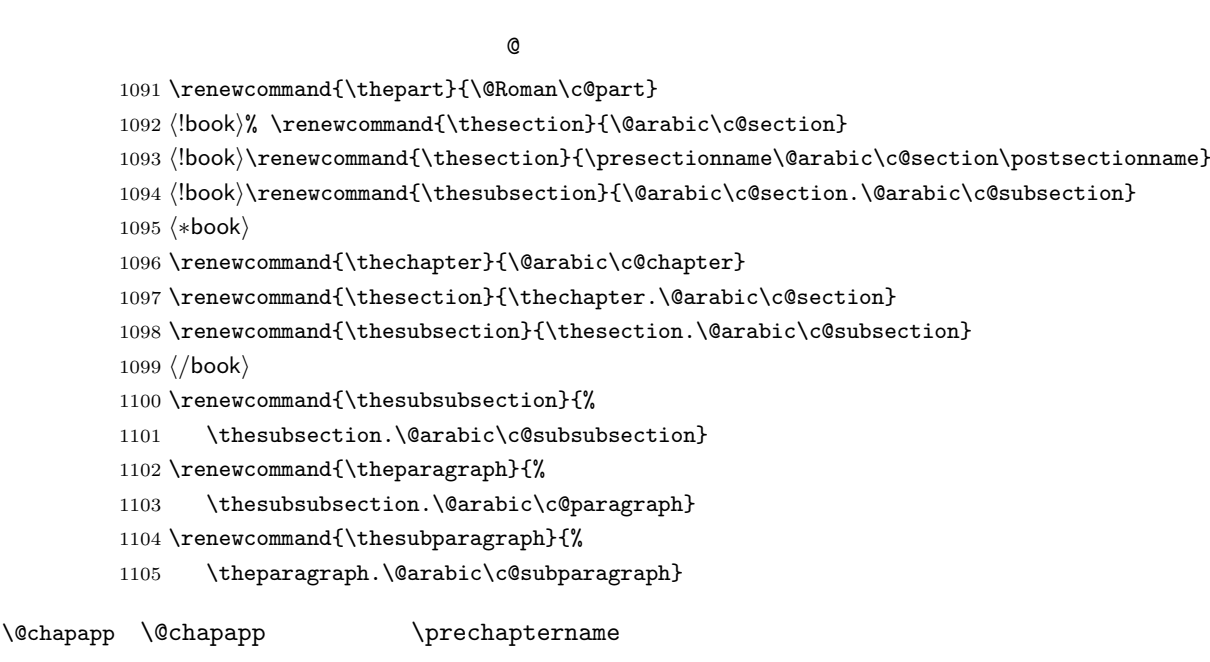

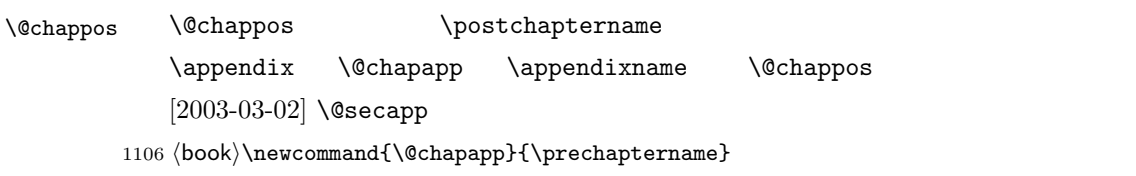

1107 $\book\rangle\newcommand{\@chappos}{\postchaptername}$ 

## $\Gamma$

1108 (\*book) 1109 \newcommand\frontmatter{% 1110 \if@openright

```
1111 \cleardoublepage
1112 \else
1113 \clearpage
1114 \overrightarrow{fi}1115 \@mainmatterfalse
1116 \pagenumbering{roman}}
```
#### \mainmatter

```
1117 \newcommand\mainmatter{%
1118 % \if@openright
1119 \cleardoublepage
1120 % \else
1121 % \clearpage
1122 % \fi
1123 \@mainmattertrue
1124 \pagenumbering{arabic}}
```
#### $\backslash$ backmatter

1125 \newcommand\backmatter{% 1126 \if@openright 1127 \cleardoublepage 1128 \else 1129 \clearpage 1130 \fi 1131 \@mainmatterfalse} 1132  $\langle /$ book $\rangle$ 

## $\partial$

\secdef

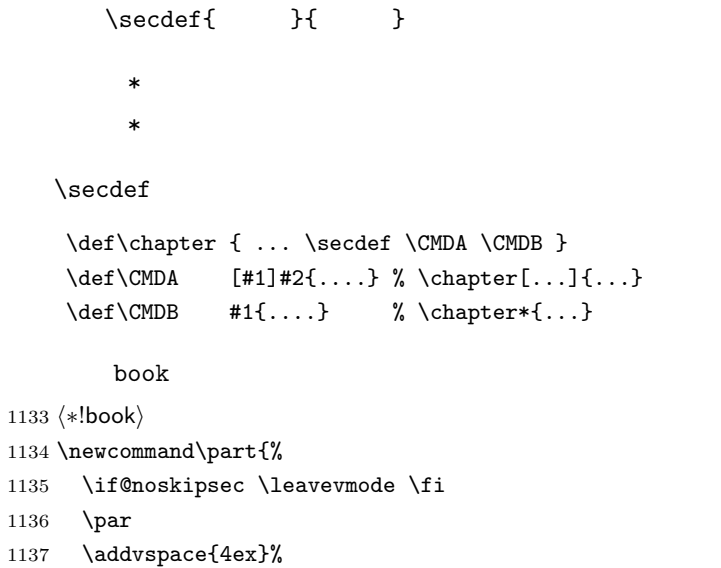

```
1138 \if@english \@afterindentfalse \else \@afterindenttrue \fi
      1139 \secdef\@part\@spart}
      1140 \langle/!book\ranglebook \overline{a}1141 (*book)
      1142 \newcommand\part{%
      1143 \if@openright
      1144 \cleardoublepage
      1145 \else
      1146 \clearpage
      1147 \fi
      1148 \thispagestyle{empty}% whispagestyle{empty} plain
      1149 \if@twocolumn
      1150 \onecolumn
     1151 \@restonecoltrue
      1152 \else
      1153 \@restonecolfalse
     1154 \fi
      1155 \null\vfil
      1156 \secdef\@part\@spart}
      1157 \; \langle \text{book} \rangle\@part 部の見出しを出力します。\bfseries \headfont に変えました。
         book secnumdepth -11158 (*!book)
      1159 \def\@part[#1]#2{%
      1160 \ifnum \c@secnumdepth >\m@ne
      1161 \refstepcounter{part}%
      1162 \addcontentsline{toc}{part}{%
      1163 \prepartname\thepart\postpartname\hspace{1\zw}#1}%
      1164 \else
      1165 \addcontentsline{toc}{part}{#1}%
      1166 \fi
      1167 \markboth{}{}%
      1168 {\parindent\z@
      1169 \raggedright
      1170 \interlinepenalty \@M
      1171 \normalfont
      1172 \ifnum \c@secnumdepth >\m@ne
      1173 \Large\headfont\prepartname\thepart\postpartname
      1174 \par\nobreak
      1175 \fi
      1176 \huge \headfont #2%
     1177 \markboth{}{}\par}%
      1178 \nobreak
      1179 \vskip 3ex
      1180 \@afterheading}
```

```
1181 \langle/!book\rangle
```

```
book secnumdepth -21182 (*book)
1183 \def\@part[#1]#2{%
1184 \ifnum \c@secnumdepth >-2\relax
1185 \refstepcounter{part}%
1186 \addcontentsline{toc}{part}{%
1187 \prepartname\thepart\postpartname\hspace{1\zw}#1}%
1188 \else
1189 \addcontentsline{toc}{part}{#1}%
1190 \fi
1191 \markboth{}{}%
1192 {\centering
1193 \interlinepenalty \@M
1194 \normalfont
1195 \ifnum \c@secnumdepth >-2\relax
1196 \huge\headfont \prepartname\thepart\postpartname
1197 \par\vskip20\p@
1198 \setminusfi
1199 \Huge \headfont #2\par}%
1200 \@endpart}
1201 \langle /book \rangle
```
### $\log$

```
1202 (*!book)
1203 \def\@spart#1{{%
1204 \parindent \z@ \raggedright
1205 \interlinepenalty \@M
1206 \normalfont
1207 \huge \headfont #1\par}%
1208 \nobreak
1209 \vskip 3ex
1210 \@afterheading}
1211 (/!book)
1212 (*book)
1213 \def\@spart#1{{%
1214 \centering
1215 \interlinepenalty \@M
1216 \normalfont
1217 \Huge \headfont #1\par}%
1218 \@endpart}
1219 \langle /book \rangle
```
## $\qquad$   $\qquad$   $\qquad$

```
1220 \langle *book \rangle1221 \def\@endpart{\vfil\newpage
1222 \if@twoside
1223 \null
1224 \thispagestyle{empty}%
```

```
1225 \newpage
1226 \fi
1227 \if@restonecol
1228 \twocolumn
1229 \fi}
1230 \langle /book \rangle
```

```
\chapter empty empty plain
                       \text{Vctopnum} 0
                     1231 (*book)
                     1232 \newcommand{\chapter}{%
                     1233 \if@openright\cleardoublepage\else\clearpage\fi
                     1234 \plainifnotempty % : \thispagestyle{plain}
                     1235 \global\@topnum\z@
                     1236 \if@english \@afterindentfalse \else \@afterindenttrue \fi
                     1237 \secdef\@chapter\@schapter}
         \verb+\Qchapter+\verb+\Qchapter+\verb+\Qchapter+\verb+\Qchapter+\verb+\Qchapter+\verb+\Qchapiter+\verb+\Qchapiter+\verb+\1238 \def\@chapter[#1]#2{%
                     1239 \ifnum \c@secnumdepth >\m@ne
                     1240 \if@mainmatter
                     1241 \refstepcounter{chapter}%
                     1242 \typeout{\@chapapp\thechapter\@chappos}%
                     1243 \addcontentsline{toc}{chapter}%
                     1244 {\protect\numberline
                     1245 {\if@english\thechapter\else\@chapapp\thechapter\@chappos\fi}%
                     1246 #1}%
                     1247 \else\addcontentsline{toc}{chapter}{#1}\fi
                     1248 \else
                     1249 \addcontentsline{toc}{chapter}{#1}%
                     1250 \foralli
                     1251 \chaptermark{#1}%
                     1252 \addtocontents{lof}{\protect\addvspace{10\p@}}%
                     1253 \addtocontents{lot}{\protect\addvspace{10\p@}}%
                     1254 \if@twocolumn
                     1255 \@topnewpage[\@makechapterhead{#2}]%
                     1256 \else
                     1257 \@makechapterhead{#2}%
                     1258 \@afterheading
                     1259 \fi}
\@makechapterhead \{\delta\}
```

```
1260 \def\@makechapterhead#1{%
1261 \varepsilon_{2\Cvs}% 50pt
1262 {\parindent \z@ \raggedright \normalfont
```

```
1263 \ifnum \c@secnumdepth >\m@ne
         1264 \if@mainmatter
         1265 \huge\headfont \@chapapp\thechapter\@chappos
         1266 \par\nobreak
         1267 \vee \vskip \Cvs % 20pt
         1268 \overrightarrow{fi}1269 \fi
         1270 \interlinepenalty\@M
         1271 \Huge \headfont #1\par\nobreak
         1272 \vskip 3\Cvs}} % 40pt
\verb+\Qschapter \verb+\chapter*{...}+ \verb+\Chaptermark1273 \def\@schapter#1{%
```

```
1274 \chaptermark{#1}%
1275 \if@twocolumn
1276 \@topnewpage[\@makeschapterhead{#1}]%
1277 \else
1278 \@makeschapterhead{#1}\@afterheading
1279 \fi}
```
#### \@makeschapterhead

1280 \def\@makeschapterhead#1{%

```
1281 \varepsilon_{2}\Cvs 50pt
1282 {\parindent \z@ \raggedright
1283 \normalfont
1284 \interlinepenalty\@M
1285 \Huge \headfont #1\par\nobreak
1286 \forallvskip 3\Cvs}} % 40pt
1287 \langle /book \rangle
```
 $\setminus$  \section  $\setminus$  \@startsection 4

```
1288 \if@twocolumn
1289 \newcommand{\section}{%
1290 \langle jspf \rangle \text{maketitle\relax\else\text{1}{\ref\relax\else\text{1}{\ref\relax\else\text{1}{\ref\relax\else\text{1}{\ref\relax\else\text{1}{\ref\relax\else\text{1}{\ref\relax\else\text{1}{\ref\relax\else\text{1}{\ref\relax\else\text{1}{\ref\relax\else\text{1}{\ref\relax\ule\newline\text{1}{\ref\relax\ule\newline\text{1}{\ref\relax\ule\newline\text{1}{\ref\relax\ule\newline\text{1}{\ref\relax\ule\newline\text{1}{\ref\relax\ule\newline\text{1}{\ref1291 \@startsection{section}{1}{\z@}%
1292 (!kiyou) {0.6\Cvs}{0.4\Cvs}%
1293 \langlekiyou\rangle {\Cvs}{0.5\Cvs}%
1294 % {\normalfont\large\headfont\@secapp}}
1295 {\normalfont\large\headfont\raggedright}}
1296 \else
1297 \newcommand{\section}{%
1298 \if@slide\clearpage\fi
1299 \@startsection{section}{1}{\z@}%
1300 {\Cvs \Qplus .5\Cdp \Qminus \mathbb{Cdp}}
```
- 1301 {.5\Cvs \@plus.3\Cdp}%
- % {\normalfont\Large\headfont\@secapp}}
- {\normalfont\Large\headfont\raggedright}}

\fi

#### $\sum_{n=1}^{\infty}$

```
1305 \if@twocolumn
1306 \newcommand{\subsection}{\@startsection{subsection}{2}{\z@}%
1307 {\z@}{\z@}%
1308 {\normalfont\normalsize\headfont}}
1309 \else
1310 \newcommand{\subsection}{\@startsection{subsection}{2}{\z@}%
1311 {\Cvs \Qplus .5\Cdp \Qminus \mathbb{C}u1312 \{ .5\Cvs \@plus.3\Cdp}%
1313 {\normalfont\large\headfont}}
1314 \fi
```
#### \subsubsection

 \if@twocolumn 1316 \newcommand{\subsubsection}{\@startsection{subsubsection}{3}{\z@}% {\z@}{\z@}% {\normalfont\normalsize\headfont}} \else \newcommand{\subsubsection}{\@startsection{subsubsection}{3}{\z@}% 1321  ${\Cvs \Qplus .5\Cdp \Qminus \mathbb{C}1321$  {\z@}% {\normalfont\normalsize\headfont}} \fi

#### \paragraph

```
1325 \if@twocolumn
1326 \newcommand{\paragraph}{\@startsection{paragraph}{4}{\z@}%
1327 {\zeta\}{-1\zeta} 1\zw
1328 \langle {\normalfont\normalsize\headfont}}
1329 \langle {\normalfont\normalsize\headfont }}
1330 \else
1331 \newcommand{\paragraph}{\@startsection{paragraph}{4}{\z@}%
1332 {0.5\Cvs \@plus.5\Cdp \@minus.2\Cdp}%
1333 \{-1\zeta\} 1\zw
1334 \langle {\normalfont\normalsize\headfont}}
1335 \langle {\normalfont\normalsize\headfont }}
1336 \fi
```
#### \subparagraph

\newcommand{\subparagraph}{\@startsection{subparagraph}{5}{\z@}%

```
1338 \{ \zeta \} \{-1 \zeta \}
```

```
1339 {\normalfont\normalsize\headfont}}
```

```
8.3
                     k 
\text{Qlist } k = \text{i}, \text{ii}, \text{iv} \\guistk k = \text{i}, \text{iii}, \text{iv}\left\{ \right. } \left\{ \right.\leftarrow \leftarrow \leftarrow 2em 2.5em \leftarrow 2
                   [2002-05-11] 3\zw
                   [2005-03-19] 2\zw
               1340 \if@slide
               1341 \setlength\leftmargini{1\zw}
               1342 \else
               1343 \if@twocolumn
               1344 \setlength\leftmargini{2\zw}
               1345 \else
               1346 \setlength\leftmargini{3\zw}
               1347 \fi
               1348 \overline{1}\leftmarginii ii iii iv
  \leftmarginiii
   \leftmarginiv
1349 \if@slide
    \leftarrow 1350 \setlength\leftmarginii {1\zw}
   \leftmarginvi_{1352}\lambdalabelsep (im)' `vii.' 'M.'
               1351 \setlength\leftmarginiii{1\zw}
                    \setlength\leftmarginiv {1\zw}
               1353 \setlength\leftmarginv {1\zw}
               1354 \setlength\leftmarginvi {1\zw}
               1355 \else
               1356 \setlength\leftmarginii {2\zw}
               1357 \setlength\leftmarginiii{2\zw}
               1358 \setlength\leftmarginiv {2\zw}
               1359 \setlength\leftmarginv {1\zw}
               1360 \setlength\leftmarginvi {1\zw}
               1361 \fi
       \labelsep \labelsep
     \labelwidth
                                                      \lambdalabelwidth
               1362 \setlength \labelsep {0.5\zw} % .5em
               1363 \setlength \labelwidth{\leftmargini}
               1364 \addtolength\labelwidth{-\labelsep}
      \partopsep \partial\overline{0}1365\setlength\partopsep{\z@} % {2\p@ \@plus 1\p@ \@minus 1\p@}
\@beginparpenalty
 \@endparpenalty
```
44

\@itempenalty

1366 \@beginparpenalty -\@lowpenalty 1367 \@endparpenalty -\@lowpenalty 1368 \@itempenalty -\@lowpenalty

\@listi \leftmargin \parsep \topsep \itemsep

\@listI

\theenumiv

 $\mathcal{L}$  and  $\mathcal{L}$ 

 $\n\bar{\text{nonmax}}$ 

\@listI \@listi

itemize enumerate

 $[2004-09-27]$  \topsep  $^{+0.2}_{-0.1}$  \baselineskip 1369 \def\@listi{\leftmargin\leftmargini 1370 \parsep \z@ 1371 \topsep 0.5\baselineskip 1372 \itemsep \z@ \relax} 1373 \let\@listI\@listi

1374 \@listi

```
\@listii
 \@listiii
1375 \def\@listii{\leftmargin\leftmarginii
  \@listiv
1376 \labelwidth\leftmarginii \advance\labelwidth-\labelsep
   \text{\texttt{Qlistv}}_{1378}\@listvi
1379 \itemsep\parsep}
             2 \t61377 \topsep \z@
              \parsep \z@
         1380 \def\@listiii{\leftmargin\leftmarginiii
         1381 \labelwidth\leftmarginiii \advance\labelwidth-\labelsep
         1382 \topsep \z@
         1383 \parsep \z@
         1384 \itemsep\parsep}
         1385 \def\@listiv {\leftmargin\leftmarginiv
         1386 \labelwidth\leftmarginiv
         1387 \advance\labelwidth-\labelsep}
         1388 \def\@listv {\leftmargin\leftmarginv
         1389 \labelwidth\leftmarginv
         1390 \advance\labelwidth-\labelsep}
         1391 \def\@listvi {\leftmargin\leftmarginvi
         1392 \labelwidth\leftmarginvi
         1393 \advance\labelwidth-\labelsep}
             enumerate enumerate enumi enumii enumiii enumiv
                  enumn \qquad n\theenumi
\theenumii
\theenumiii
                                               H\rightarrow Y ltlists.dtx
                                               \@arabic \@alph \@roman \@Alph
```
45

```
1394 \renewcommand{\theenumi}{\@arabic\c@enumi}
          1395 \renewcommand{\theenumii}{\@alph\c@enumii}
          1396 \renewcommand{\theenumiii}{\@roman\c@enumiii}
          1397 \renewcommand{\theenumiv}{\@Alph\c@enumiv}
 \labelenumi enumerate
\labelenumii
\labelenumiii
\labelenumiv<sup>1398</sup>\newcommand{\labelenumi}{\theenumi.}
           enumerate 2\sim 2
                                           \inhibitglue
          1399 \newcommand{\labelenumii}{\inhibitglue \theenumii \inhibitglue}
          1400 \newcommand{\labelenumiii}{\theenumiii.}
          1401 \newcommand{\labelenumiv}{\theenumiv.}
  \Delta\p@enumiii
   \p@enumiv<sup>1402</sup> \renewcommand{\p@enumii}{\theenumi}
           \Delta \Gamma \ref enumerate n21403 \renewcommand{\p@enumiii}{\theenumi\inhibitglue \theenumii }
          1404 \renewcommand{\p@enumiv}{\p@enumiii\theenumiii}
```
#### itemize

 $\lambda$ labelitemi itemize  $n$ \labelitemii<sup>1405</sup>\newcommand\labelitemi{\textbullet} \labelitemiii<sup>1406</sup> \newcommand\labelitemii{\normalfont\bfseries \textendash} \labelitemiv 1408 \newcommand\labelitemiv{\textperiodcentered} 1407 \newcommand\labelitemiii{\textasteriskcentered}

### description

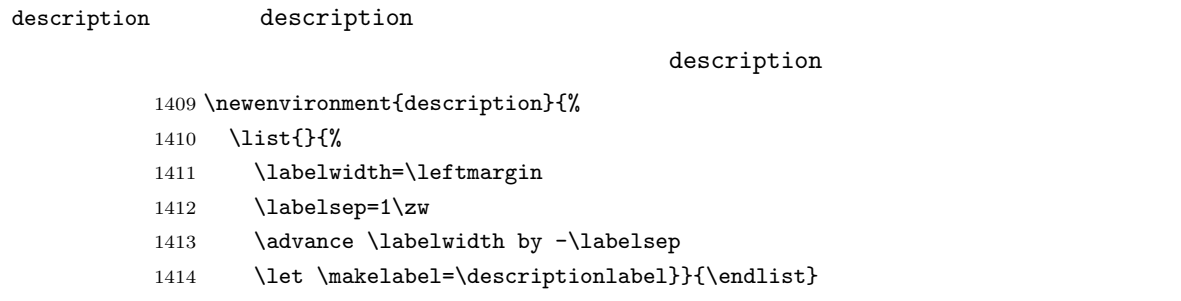

#### \descriptionlabel description  $#1$

## $\hbox{\tt hspace}{1\zeta}$

1415 \newcommand\*\descriptionlabel[1]{\normalfont\headfont #1\hfil}

```
\texttt{abstract} book \texttt{abstract}titlepage article
                               abstract quotation
         quotation list and the term of the set of the set of the set of the set of the set of the set of the set of the set of the set of the set of the set of the set of the set of the set of the set of the set of the set of the 
           JSPF \maketitle
       1416 (*book)
       1417 \newenvironment{abstract}{%
       1418 \begin{list}{}{%
       1419 \listparindent=1\zw
       1420 \itemindent=\listparindent
       1421 \rightmargin=0pt
       1422 \leftmargin=5\zw}\item[]}{\end{list}\vspace{\baselineskip}}
       1423 \langle /book \rangle1424 \langle *article | kiyou)
       1425 \newbox\@abstractbox
       1426 \if@titlepage
       1427 \newenvironment{abstract}{%
       1428 \titlepage
       1429 \null\vfil
       1430 \@beginparpenalty\@lowpenalty
       1431 \begin{center}%
       1432 \headfont \abstractname
       1433 \@endparpenalty\@M
       1434 \end{center}}%
       1435 {\par\vfil\null\endtitlepage}
       1436 \else
       1437 \newenvironment{abstract}{%
       1438 \if@twocolumn
       1439 \ifx\maketitle\relax
       1440 \section*{\abstractname}%
       1441 \else
       1442 \global\setbox\@abstractbox\hbox\bgroup
       1443 \begin{minipage}[b]{\textwidth}
       1444 \small\parindent1\zw
       1445 \begin{center}%
       1446 {\headfont \abstractname\vspace{-.5em}\vspace{\z@}}%
       1447 \end{center}%
       1448 \list{}{%
       1449 \listparindent\parindent
       1450 \itemindent \listparindent
       1451 \rightmargin \leftmargin}%
       1452 \item\relax
       1453 \setminusfi
       1454 \else
       1455 \small
       1456 \begin{center}%
       1457 {\headfont \abstractname\vspace{-.5em}\vspace{\z@}}%
```

```
1458 \end{center}%
1459 \list{}{%
1460 \listparindent\parindent
1461 \itemindent \listparindent
1462 \rightmargin \leftmargin}%
1463 \item\relax
1464 \fi}{\if@twocolumn
1465 \ifx\maketitle\relax
1466 \else
1467 \endlist\end{minipage}\egroup
1468 \fi
1469 \else
1470 \endlist
1471 \{f_i\}1472 \fi
1473 (/article | kiyou)
1474 (*jspf)
1475 \newbox\@abstractbox
1476 \newenvironment{abstract}{%
1477 \global\setbox\@abstractbox\hbox\bgroup
1478 \begin{minipage}[b]{157mm}{\sffamily Abstract}\par
1479 \small
1480 \if@english \parindent6mm \else \parindent1\zw \fi}%
1481 {\end{minipage}\egroup}
1482\langle/jspf\rangle
```
## keywords  $\mathbb{R}$

```
1483 (*jspf)
1484 %\newbox\@keywordsbox
1485 %\newenvironment{keywords}{%
1486 % \global\setbox\@keywordsbox\hbox\bgroup
1487 % \begin{minipage}[b]{157mm}{\sffamily Keywords:}\par
1488 % \small\parindent0\zw}%
1489 % {\end{minipage}\egroup}
1490 \langle/jspf\rangle
```
verse

```
verse verse
```

```
1491 \newenvironment{verse}{%
1492 \let \\=\@centercr
1493 \list{}{%
1494 \itemsep \z@
1495 \itemindent -2\zeta % : -1.5em1496 \listparindent\itemindent
1497 \rightmargin \z@
```

```
1498 \advance\leftmargin 2\zw}% : 1.5em
1499 \item\relax}{\endlist}
```
#### quotation

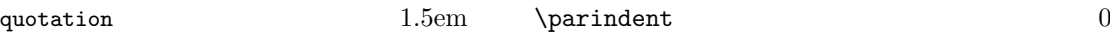

```
1500 \newenvironment{quotation}{%
1501 \list{}{%
1502 \listparindent\parindent
1503 \itemindent\listparindent
1504 \rightmargin \z@}%
1505 \item\relax}{\endlist}
```
quote

#### quote quote  $\sim$

```
1506 \newenvironment{quote}%
1507 {\list{}{\rightmargin\z@}\item\relax}{\endlist}
```
ltthm.dtx

```
\newtheorem{definition}{ }
\newtheorem{axiom}{ }
\newtheorem{theorem}{ }
```
 $[2001-04-26]$ 

#### $\iota$ itshape

```
[2009-08-23] \bfseries \headfont \labelsep 1\zw
```

```
1508 \def\@begintheorem#1#2{\trivlist\labelsep=1\zw
1509 \item[\hskip \labelsep{\headfont #1\ #2}]}
1510 \def\@opargbegintheorem#1#2#3{\trivlist\labelsep=1\zw
1511 \item[\hskip \labelsep{\headfont #1\ #2 #3 }]}
```
### titlepage

```
1512 \newenvironment{titlepage}{%
1513\langle \text{book} \rangle \cleardoublepage
1514 \if@twocolumn
1515 \@restonecoltrue\onecolumn
1516 \else
1517 \@restonecolfalse\newpage
1518 \fi
1519 \thispagestyle{empty}%
1520 \setcounter{page}\@ne
1521 }%
1522 {\if@restonecol\twocolumn \else \newpage \fi
```
1523 \if@twoside\else 1524 \setcounter{page}\@ne 1525  $\{f_i\}$ 

## $\alpha x$

```
1526 (*!book)
1527 \newcommand{\appendix}{\par
1528 \setcounter{section}{0}%
1529 \setcounter{subsection}{0}%
1530 \gdef\presectionname{\appendixname}%
1531 \gdef\postsectionname{}%
1532 % \gdef\thesection{\@Alph\c@section}% [2003-03-02]
1533 \gdef\thesection{\presectionname\@Alph\c@section\postsectionname}%
1534 \gdef\thesubsection{\@Alph\c@section.\@arabic\c@subsection}}
1535 \langle/!book\rangle1536 (*book)
1537 \newcommand{\appendix}{\par
1538 \setcounter{chapter}{0}%
1539 \setcounter{section}{0}%
1540 \gdef\@chapapp{\appendixname}%
1541 \gdef\@chappos{}%
1542 \gdef\thechapter{\@Alph\c@chapter}}
1543 \langle /book \rangle
```
## 8.4

array tabular

```
\arraycolsep array \arraycolsep 2
         1544 \setlength\arraycolsep{5\p@}
```
 $\label{thm:tabc} \verb+\tabcolsep + tabular + \verb+\tabcolsep + 2+$ 1545 \setlength\tabcolsep{6\p@}

 $\arrayrulewidth$  array tabular

1546 \setlength\arrayrulewidth{.4\p@}

\doublerulesep array tabular

1547 \setlength\doublerulesep{2\p@}

tabbing

 $\label{eq:tablingsep}$ 

1548 \setlength\tabbingsep{\labelsep}

minipage

```
\@pfootins minipage \skip\@npfootins \skip\@nifootins
```
1549 \skip\@mpfootins = \skip\footins

framebox

 $\bigwedge \fbox{b}$ 

 $\Theta \ \theta$  \fboxrule \fbox \framebox

1550 \setlength\fboxsep{3\p@} 1551 \setlength\fboxrule{.4\p@}

equation eqnarray

#### $\theta$

 $\verb|bok\rangle\renewcommand \the equation {\@arabic\ceqquation}$  $\langle *book \rangle$  \@addtoreset{equation}{chapter} \renewcommand\theequation {\ifnum \c@chapter>\z@ \thechapter.\fi \@arabic\c@equation}  $\langle /book \rangle$ 

 $\lambda$ jot eqnarray

1558 % \setlength\jot{3pt}

## $\Diamond$ eqnnum  $\Diamond$

 $\in\hbox{inhibitglue}$  theequation  $\in\hbox{inhibitglue}$ 

1559 % \def\@eqnnum{(\theequation)}

amsmath  $\tag{tagform}$ 1560 % \def\tagform@#1{\maketag@@@{ \ignorespaces#1\unskip\@@italiccorr }}

## 8.5

**TYPE** 2008年 TYPE

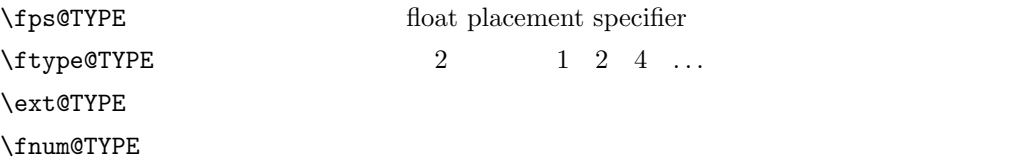

## $\langle \text{Punakecaption} \langle num \rangle$  /  $\langle num \rangle$

 $\mathcal{F}$ ,  $\mathcal{F}$ ,  $\mathcal{F}$ 

```
\partial x
```
figure

#### \c@figure

#### \thefigure

1561 (\*!book) \newcounter{figure} \renewcommand \thefigure {\@arabic\c@figure}  $\langle$ /!book $\rangle$  $\langle *book \rangle$  \newcounter{figure}[chapter] \renewcommand \thefigure {\ifnum \c@chapter>\z@ \thechapter.\fi \@arabic\c@figure}  $\langle /book \rangle$ 

\fps@figure

\figurename

#### \ftype@figure

```
\ext@figure
1570 \def\fps@figure{tbp}
\fnum@figure<sup>1571</sup> \def\ftype@figure{1}
             1572 \def\ext@figure{lof}
             1573 \def\fnum@figure{\figurename\nobreak\thefigure}
```
#### figure  $*$

```
figure*
1574 \newenvironment{figure}%
     1575 {\@float{figure}}%
     1576 {\end@float}
     1577 \newenvironment{figure*}%
     1578 {\@dblfloat{figure}}%
     1579 {\end@dblfloat}
```
#### table

#### \c@table

```
\thechapter.
```

```
\theta \ \theta
```

```
1580 (*!book)
1581 \newcounter{table}
1582 \renewcommand\thetable{\@arabic\c@table}
1583 \langle/!book\rangle1584 (*book)
1585 \newcounter{table}[chapter]
1586 \renewcommand \thetable
1587 {\ifnum \c@chapter>\z@ \thechapter.\fi \@arabic\c@table}
1588 \langle /book \rangle
```

```
\fps@table
    \ftype@table
      \texttt{label} \setminus \texttt{ps@table{tbp}}\fnum@table <sup>1590</sup> \def\ftype@table{2}
                table \lambda tablename \lambda1591 \def\ext@table{lot}
              1592 \def\fnum@table{\tablename\nobreak\thetable}
         table
         table*
1593 \newenvironment{table}%
                *1594 {\@float{table}}%
              1595 {\end@float}
              1596 \newenvironment{table*}%
              1597 {\@dblfloat{table}}%
              1598 {\end@dblfloat}
               8.6\@makecaption \caption
                1 2\abovecaptionskip
\belowcaptionskip
                                                            \lambdabelowcaptionskip 0
              1599 \newlength\abovecaptionskip
              1600 \newlength\belowcaptionskip
              1601 \setlength\abovecaptionskip{5\p@} % : 10\p@
              1602 \setlength\belowcaptionskip{5\p@} % : 0\p@
                 \mathcal{L} and \mathcal{L}2cm[2003-11-05]1603 (*!jspf)
              1604 % \long\def\@makecaption#1#2{{\small
              1605 % \advance\leftskip1cm
              1606 % \advance\rightskip1cm
              1607 % \vskip\abovecaptionskip
              1608 % \sbox\@tempboxa{#1\hskip1\zw\relax #2}%
              1609 % \ifdim \wd\@tempboxa >\hsize
              1610 % #1\hskip1\zw\relax #2\par
              1611 % \else
              1612 % \global \@minipagefalse
              1613 % \hb@xt@\hsize{\hfil\box\@tempboxa\hfil}%
              1614 \% \fi
              1615 % \vskip\belowcaptionskip}}
              1616 \long\def\@makecaption#1#2{{\small
              1617 \advance\leftskip .0628\linewidth
```
#### 53

```
1618 \advance\rightskip .0628\linewidth
1619 \vskip\abovecaptionskip
1620 \sbox\@tempboxa{#1\hskip1\zw\relax #2}%
1621 \ifdim \wd\@tempboxa <\hsize \centering \fi
1622 #1\hskip1\zw\relax #2\par
1623 \vskip\belowcaptionskip}}
1624 \langle/!jspf\rangle1625 (*jspf)
1626 \long\def\@makecaption#1#2{%
1627 \vskip\abovecaptionskip
1628 \sbox\@tempboxa{\small\sffamily #1\quad #2}%
1629 \ifdim \wd\@tempboxa >\hsize
1630 {\small\sffamily
1631 \list{#1}{%
1632 \renewcommand{\makelabel}[1]{##1\hfil}
1633 \itemsep \z@
1634 \itemindent \z@
1635 \labelsep \z@
1636 \labelwidth 11mm
1637 \listparindent\z@
1638 \leftmargin 11mm}\item\relax #2\endlist}
1639 \else
1640 \global \@minipagefalse
1641 \hb@xt@\hsize{\hfil\box\@tempboxa\hfil}%
1642 \fi
1643 \vskip\belowcaptionskip}
1644 \langle /jspf\rangle
```
# 9  $\overline{\phantom{a}}$

```
LATEX 2.09
```
 $\texttt{t}$ ...  $\mathbb{R}$ ...

#### \mc

```
\gt 1645 \Declare01dFontCommand{\mc}{\normalfont\mcfamily}{\mathmc}
\rm <sup>1646</sup> \DeclareOldFontCommand{\gt}{\normalfont\gtfamily}{\mathgt}
\sf
1648 \DeclareOldFontCommand{\sf}{\normalfont\sffamily}{\mathsf}
\tt
1649 \DeclareOldFontCommand{\tt}{\normalfont\ttfamily}{\mathtt}
   1647\DeclareOldFontCommand{\rm}{\normalfont\rmfamily}{\mathrm}
```
 $\hbox{Maseries}$ 

1650 \DeclareOldFontCommand{\bf}{\normalfont\bfseries}{\mathbf}

\it

 $\simeq$ 

\sc

 $\upshape$ 

```
1651 \DeclareOldFontCommand{\it}{\normalfont\itshape}{\mathit}
1652\DeclareOldFontCommand{\sl}{\normalfont\slshape}{\@nomath\sl}
1653 \DeclareOldFontCommand{\sc}{\normalfont\scshape}{\@nomath\sc}
```
\cal

\mit 1654 \DeclareRobustCommand\*{\cal}{\@fontswitch\relax\mathcal} 1655 \DeclareRobustCommand\*{\mit}{\@fontswitch\relax\mathnormal}

## $10$

 $10.1$ 

\section toc

\contentsline{section}{ }{ }

\section

\numberline{ }{ }

### \thesection

figure \caption .lof

\contentsline{figure}{\numberline{ }{ }}

\thefigure

table

 $\{\text{const} \}$  \left{left{line{...} \left{left}

\l@chapter \l@section \l@figure \@dottedtocline

\@dottedtocline{ }{ }{ }{ }{ }}

レベル この値が tocdepth 以下のときだけ出力されます。\chapter はレベル 0  $\setminus$ section 1

### **\numberline**

 $\Omega$ 

 $\verb+\@tormarg+ \verb+\@tormarg+ \verb+\@tormarg+ \verb+\@ponumwidth+$  $\qquad$ 

 $\verb|\ccotocdepth|$  article 3, 2

55

```
1656 \newcommand\@pnumwidth{1.55em}
1657 \newcommand\@tocrmarg{2.55em}
1658 \newcommand\@dotsep{4.5}
1659 (!book)\setcounter{tocdepth}{2}
1660 \backslashsetcounter{tocdepth}{1}
```
#### \tableofcontents

```
1661 \newcommand{\tableofcontents}{%
1662 (*book)
1663 \if@twocolumn
1664 \@restonecoltrue\onecolumn
1665 \else
1666 \@restonecolfalse
1667 \fi
1668 \chapter*{\contentsname}%
1669 \@mkboth{\contentsname}{}%
1670 \; \langle \text{book} \rangle1671 (*!book)
1672 \section*{\contentsname}%
1673 \@mkboth{\contentsname}{\contentsname}%
1674 \langle/!book\rangle1675 \@starttoc{toc}%
1676 (book) \if@restonecol\twocolumn\fi
1677 }
```
#### $\Upsilon$

```
1678 \newcommand*{\l@part}[2]{%
1679 \ifnum \c@tocdepth >-2\relax
1680 <a>
(!book) \addpenalty\@secpenalty
1681 \{book\} \addpenalty{-\@highpenalty}%
1682 \addvspace{2.25em \@plus\p@}%
1683 \begingroup
1684 \parindent \z0
1685 % \@pnumwidth should be \@tocrmarg
1686 % \rightskip \@pnumwidth
1687 \rightskip \@tocrmarg
1688 \parfillskip -\rightskip
1689 {\leavevmode
1690 \large \headfont
1691 \setlength\@lnumwidth{4\zw}%
1692 #1\hfil \hb@xt@\@pnumwidth{\hss #2}}\par
1693 \nobreak
1694 \langle book \rangle \global\@nobreaktrue
1695 (book) \everypar{\global\@nobreakfalse\everypar{}}%
1696 \endgroup
1697 \fi}
```

```
\left\{\Delta \frac{10 \text{ chapter}}{\Delta \frac{10 \text{ chapter}}{10}}\right\}1698 (*book)
          1699 \newcommand*{\l@chapter}[2]{%
          1700 \ifnum \c@tocdepth >\m@ne
          1701 \addpenalty{-\@highpenalty}%
          1702 \addvspace{1.0em \@plus\p@}
          1703 % \vskip 1.0em \@plus\p@ % book.cls
          1704 \begingroup
          1705 \parindent\z@
          1706 % \rightskip\@pnumwidth
          1707 \rightskip\@tocrmarg
          1708 \parfillskip-\rightskip
          1709 \leavevmode\headfont
          1710 \if@english\setlength\@lnumwidth{5.5em}\else\setlength\@lnumwidth{4.683\zw}\fi
          1711 \advance\leftskip\@lnumwidth \hskip-\leftskip
          1712 #1\nobreak\hfil\nobreak\hbox to\@pnumwidth{\hss#2}\par
          1713 \penalty\@highpenalty
          1714 \endgroup
          1715 \fi}
          1716 \langle /book \rangle
```
#### \l@section

1717 (\*!book) 1718 \newcommand\*{\l@section}[2]{% 1719 \ifnum \c@tocdepth >\z@ 1720 \addpenalty{\@secpenalty}% 1721 \addvspace{1.0em \@plus\p@}% 1722 \begingroup 1723 \parindent\z@ 1724 % \rightskip\@pnumwidth 1725 \rightskip\@tocrmarg 1726 \parfillskip-\rightskip 1727 \leavevmode\headfont 1728 \setlength\@lnumwidth{4\zw}% 1.5em [2003-03-02] 1729 \advance\leftskip\@lnumwidth \hskip-\leftskip 1730 #1\nobreak\hfil\nobreak\hbox to\@pnumwidth{\hss#2}\par 1731 \endgroup 1732 \fi} 1733 (/!book)

1.5em  $2.3$ em  $1\zeta w$  3.683\zw

1734  $\book\newcommand{\label{label:1}1}{1\xw}{3.683\zw}$ 

```
\l@subsection
```

```
\l@subsubsection
```

```
\l@paragraph<sup>1735</sup> \*!book)
```

```
1736 % \newcommand*{\l@subsection} {\@dottedtocline{2}{1.5em}{2.3em}}<br>\l@subparagraph
               1737\newcommand*{\l@subsection} {\@dottedtocline{2}{1\zw}{3\zw}}
               1738 % \newcommand*{\l@subsubsection}{\@dottedtocline{3}{3.8em}{3.2em}}
```
 \newcommand\*{\l@subsubsection}{\@dottedtocline{3}{2\zw}{3\zw}} 1740 % \newcommand\*{\l@paragraph} {\@dottedtocline{4}{7.0em}{4.1em}} 1741 \newcommand\*{\l@paragraph} {\@dottedtocline{4}{3\zw}{3\zw}} % \newcommand\*{\l@subparagraph} {\@dottedtocline{5}{10em}{5em}} 1743 \newcommand\*{\l@subparagraph} {\@dottedtocline{5}{4\zw}{3\zw}} 1744  $\langle$ /!book $\rangle$ 1745 (\*book) 1746 \newcommand\*{\l@subsection} {\@dottedtocline{2}{3.8em}{3.2em}} \newcommand\*{\l@subsubsection}{\@dottedtocline{3}{7.0em}{4.1em}} 1748 \newcommand\*{\l@paragraph} {\@dottedtocline{4}{10em}{5em}} \newcommand\*{\l@subparagraph} {\@dottedtocline{5}{12em}{6em}} 1750  $\langle /book \rangle$ \numberline \@lnumwidth  $LAT$ <sub>EX</sub> \numberline{...} \@tempdima \@tempdima \@lnumwidth  $\hbox{\scriptsize\textsf{hspace}}$  \newdimen\@lnumwidth \def\numberline#1{\hb@xt@\@lnumwidth{#1\hfil}\hspace{0pt}} \@dottedtocline LATEX 本体(ltsect.dtx 参照)での定義と同じですが,\@tempdima \@lnumwidth \def\@dottedtocline#1#2#3#4#5{\ifnum #1>\c@tocdepth \else \vskip \z@ \@plus.2\p@ {\leftskip #2\relax \rightskip \@tocrmarg \parfillskip -\rightskip \parindent #2\relax\@afterindenttrue \interlinepenalty\@M \leavevmode \@lnumwidth #3\relax \advance\leftskip \@lnumwidth \null\nobreak\hskip -\leftskip {#4}\nobreak 1762 \leaders\hbox{\$\m@th \mkern \@dotsep mu\hbox{.}\mkern \@dotsep mu\$}\hfill \nobreak\hb@xt@\@pnumwidth{% 1764 \hfil\normalfont \normalcolor #5}\par}\fi}

#### \listoffigures

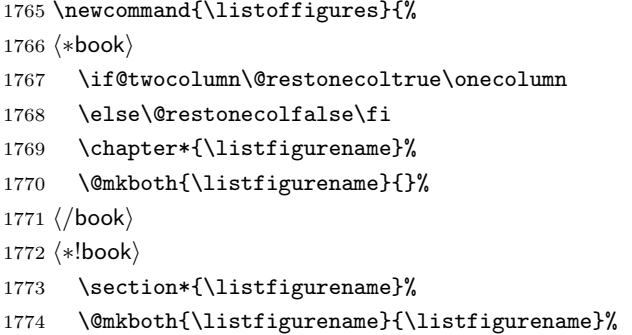

```
1775 \langle/!book\rangle1776 \@starttoc{lof}%
1777 (book) \if@restonecol\twocolumn\fi
1778 }
```
#### \l@figure

```
1779 \newcommand*{\l@figure}{\@dottedtocline{1}{1\zw}{3.683\zw}}
```
#### $\lambda$ listoftables

```
1780 \newcommand{\listoftables}{%
1781 (*book)
1782 \if@twocolumn\@restonecoltrue\onecolumn
1783 \else\@restonecolfalse\fi
1784 \chapter*{\listtablename}%
1785 \@mkboth{\listtablename}{}%
1786 \langle /book \rangle1787 (*!book)
1788 \section*{\listtablename}%
1789 \@mkboth{\listtablename}{\listtablename}%
1790 (/!book)
1791 \@starttoc{lot}%
1792 (book) \if@restonecol\twocolumn\fi
1793 }
```
#### $\Upsilon$  (l@table

1794 \let\l@table\l@figure

## $10.2$

## $\lambda$ bibindent  $1.5em$

1795 \newdimen\bibindent 1796 \setlength\bibindent{2\zw}

#### thebibliography

```
1797 \newenvironment{thebibliography}[1]{%
1798 \global\let\presectionname\relax
1799 \global\let\postsectionname\relax
1800 (article | jspf) \section*{\refname}\@mkboth{\refname}{\refname}%
1801 (*kiyou)
1802 \vspace{1.5\baselineskip}
1803 \subsubsection*{\refname}\@mkboth{\refname}{\refname}%
1804 \vspace{0.5\baselineskip}
1805 (/kiyou)
1806 hbooki \chapter*{\bibname}\@mkboth{\bibname}{}%
1807 (book) \addcontentsline{toc}{chapter}{\bibname}%
1808 \list{\@biblabel{\@arabic\c@enumiv}}%
1809 {\settowidth\labelwidth{\@biblabel{#1}}%
1810 \leftmargin\labelwidth
```

```
1811 \advance\leftmargin\labelsep
             1812 \@openbib@code
             1813 \usecounter{enumiv}%
             1814 \let\p@enumiv\@empty
             1815 \renewcommand\theenumiv{\@arabic\c@enumiv}}%
             1816 \langle \text{kiyou} \rangle \small
             1817 \sloppy
             1818 \clubpenalty4000
             1819 \@clubpenalty\clubpenalty
             1820 \widowpenalty4000%
             1821 \sfcode'\.\@m}
             1822 {\def\@noitemerr
             1823 {\@latex@warning{Empty 'thebibliography' environment}}%
             1824 \endlist}
    \newblock \newblock
             1825 \newcommand{\newblock}{\hskip .11em\@plus.33em\@minus.07em}
\@openbib@code \@openbib@code the unit openbib openbib the unit of the unit of the unit of the unit of the unit of the unit of the unit of the unit of the unit of the unit of the unit of the unit of the unit of the unit of
             1826 \let\@openbib@code\@empty
   \label{thm:1} $$\@biblabel \bibitem{\ldots} $$\Cbiblabel \bibitem{\ldots} $$\inhibitglue
             1827 % \def\@biblabel#1{\inhibitglue #1 \inhibitglue}
        \cite
       \@cite
      \@citex
                                          ltbibl.dtx
                                                                              \inhibitglue
                                                Knuth~\cite{knu}
             1828 % \def\@citex[#1]#2{%
             1829 % \let\@citea\@empty
             1830 % \@cite{\@for\@citeb:=#2\do
             1831 % {\@citea\def\@citea{ \inhibitglue\penalty\@m\ }%
             1832 % \edef\@citeb{\expandafter\@firstofone\@citeb}%
             1833 % \if@filesw\immediate\write\@auxout{\string\citation{\@citeb}}\fi
             1834 % \@ifundefined{b@\@citeb}{\mbox{\normalfont\bfseries ?}%
             1835 % \G@refundefinedtrue
             1836 % \ClatexCwarning
             1837 % {Citation '\@citeb' on page \thepage \space undefined}}%
             1838 % {\hbox{\csname b@\@citeb\endcsname}}}}{#1}}
             1839 % \def\@cite#1#2{\inhibitglue {#1\if@tempswa #2\fi} \inhibitglue}
                 1\unskip 10pt \text{Anskip}
```

```
1840 % \DeclareRobustCommand\cite{\unskip
1841 % \@ifnextchar [{\@tempswatrue\@citex}{\@tempswafalse\@citex[]}}
1842 % \def\@cite#1#2{$^{\hbox{\scriptsize{#1\if@tempswa
1843 % \inhibitglue\ #2\fi} }}$}
```
## $10.3$

```
theindex 2 \t3
```

```
Thanks:
1844 \newenvironment{theindex}{% 31845 \if@twocolumn
1846 \onecolumn\@restonecolfalse
1847 \lambdaelse
1848 \clearpage\@restonecoltrue
1849 \overrightarrow{1849}1850 \columnseprule.4pt \columnsep 2\zw
1851 \ifx\multicols\@undefined
1852 (book) \twocolumn[\@makeschapterhead{\indexname}%
1853 \{book\} \addcontentsline{toc}{chapter}{\indexname}]%
1854 \!book) \def\presectionname{}\def\postsectionname{}%
1855 (!book) \twocolumn[\section*{\indexname}]%
1856 \else
1857 \ifdim\textwidth<\fullwidth
1858 \setlength{\evensidemargin}{\oddsidemargin}
1859 \setlength{\textwidth}{\fullwidth}
1860 \setlength{\linewidth}{\fullwidth}
1861 \book \begin{multicols}{3}[\chapter*{\indexname}%
1862 \backslash \addcontentsline{toc}{chapter}{\indexname}]%
1863 \!book \def\presectionname{}\def\postsectionname{}%
1864 \{book\} \begin{multicols}{3}[\section*{\indexname}]%
1865 \else
1866 (book) \begin{multicols}{2}[\chapter*{\indexname}%
1867 \boldsymbol{\times} \addcontentsline{toc}{chapter}{\indexname}] %
1868 \!book) \def\presectionname{}\def\postsectionname{}%
1869 (!book) \begin{multicols}{2}[\section*{\indexname}]%
1870 \fi
1871 \fi
1872 (book) \@mkboth{\indexname}{}%
1873 \!book\\\\\\\\\\\\\\\ndexname}{\indexname}%
1874 \plainifnotempty % \thispagestyle{plain}
1875 \parindent\z@
1876 \parskip\z@ \@plus .3\p@\relax
1877 \let\item\@idxitem
1878 \raggedright
1879 \footnotesize\narrowbaselines
1880 }{
1881 \ifx\multicols\@undefined
```

```
1882 \if@restonecol\onecolumn\fi
1883 \else
1884 \end{multicols}
1885 \fi
1886 \clearpage
1887 }
```
#### \@idxitem

## \@idxitem \item

```
\subitem
1888 \newcommand{\@idxitem}{\par\hangindent 4\zw} % 40pt
\subsubitem 1889 \newcommand{\subitem}{\@idxitem \hspace*{2\zw}} % 20pt
           1890 \newcommand{\subsubitem}{\@idxitem \hspace*{3\zw}} % 30pt
```
#### $\langle$ indexspace

```
1891 \newcommand{\indexspace}{\par \vskip 10\p@ \@plus5\p@ \@minus3\p@\relax}
```
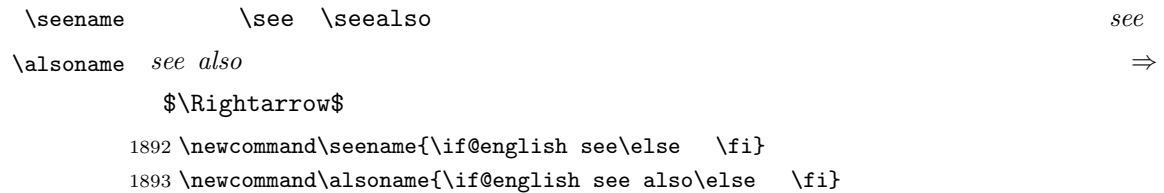

### $10.4$

#### \footnote

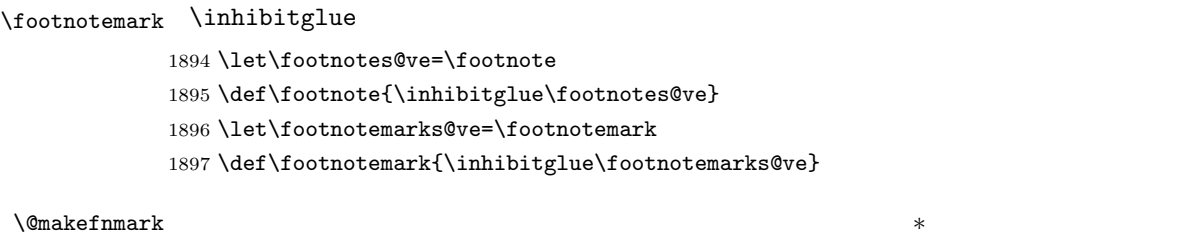

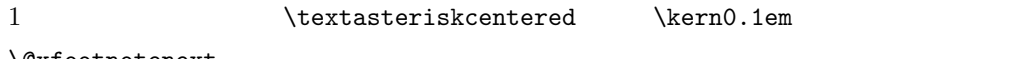

 $\setminus$ @xfootnotenext

## $[2002-04-09]$

```
1898 % \def\@makefnmark{\hbox{\@textsuperscript{\normalfont
1899 % \ifx\@thefnmark\@empty\else
1900 % \textasteriskcentered
1901 % \fi
1902 % \\@thefnmark}}}
```
## $\setminus\texttt{thefootnote}$

## $[2003-08-15]$  \textasteriskcentered

1903 \def\thefootnote{\ifnum\c@footnote>\z@\leavevmode\lower.5ex\hbox{\*}\@arabic\c@footnote\fi}

 $\mathbf 1$  , the contract  $\mathbf 1$ 

## $\setminus$ footnoterule

 \renewcommand{\footnoterule}{% \kern-3\p@ \hrule width .4\columnwidth \kern 2.6\p@}

#### \c@footnote

1909 (book)\@addtoreset{footnote}{chapter}

## \@footnotetext 脚注で \verb が使えるように改変してあります。Jeremy Gibbons, TEX and TUG

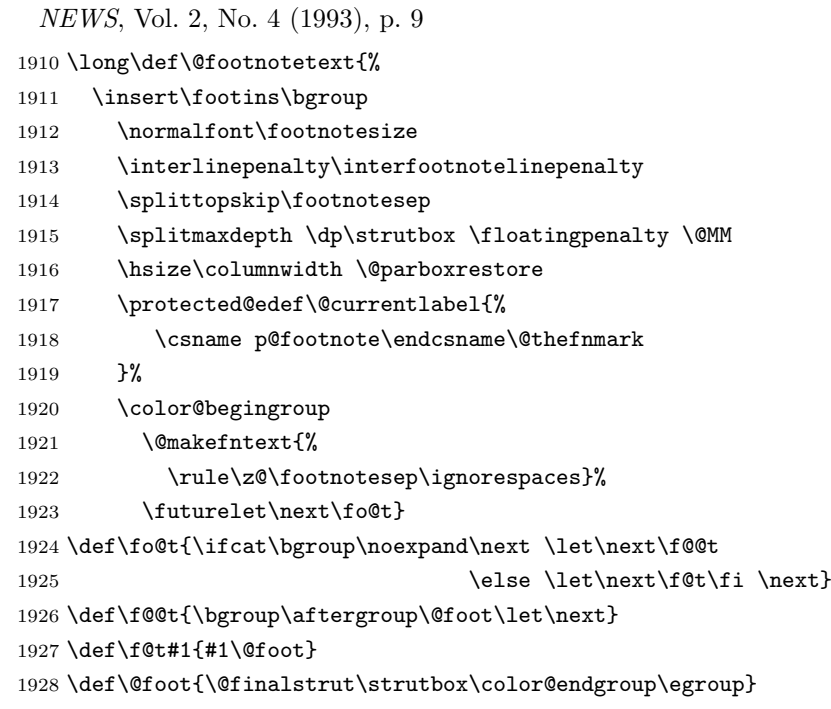

\@makefntext 実際に脚注を出力する命令です。\@makefnmark は脚注の番号を出力する命令です。こ

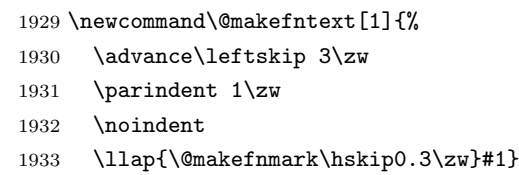

 $\setminus$ @xfootnotenext  $\setminus$ footnotetext $\{ \ldots \}$ 

 $\label{eq:foot} \texttt{\{ootnotetext}[0]\{... \}}$ 

```
[2002-04-09]
```
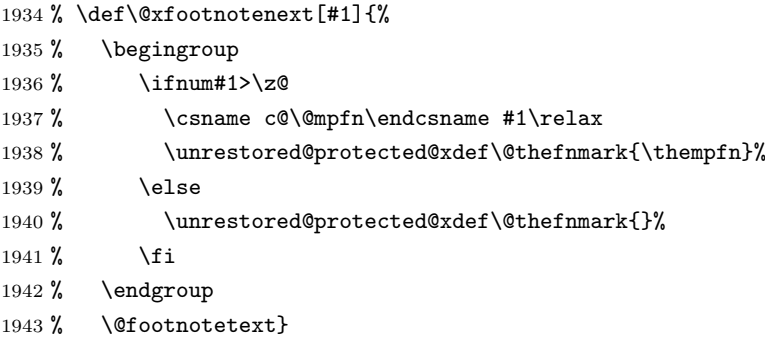

# 

 and  $1$  \def\@inhibitglue{% \futurelet\@let@token\@@inhibitglue} \def\@@inhibitglue{% \ifx\@let@token \inhibitglue \else \ifx\@let@token \inhibitglue \else \ifx\@let@token \inhibitglue 1955 \else \ifx\@let@token 1957 \inhibitglue  $\overrightarrow{12}$  $\setminus$ fi  $\overrightarrow{fi}$  \fi} \let\everyparhook=\@inhibitglue \AtBeginDocument{\everypar{\everyparhook}}

\everypar

```
1964 \def\@doendpe{%
1965 \@endpetrue
1966 \def\par{%
1967 \@restorepar\everypar{\everyparhook}\par\@endpefalse}%
1968 \everypar{{\setbox\z@\lastbox}\everypar{\everyparhook}\@endpefalse\everyparhook}}
   \iota1969 \def\@item[#1]{%
```

```
1970 \if@noparitem
1971 \@donoparitem
1972 \else
1973 \if@inlabel
1974 \indent \par
1975 \setminusfi
1976 \ifhmode
1977 \unskip\unskip \par
1978 \setminusfi
1979 \if@newlist
1980 \if@nobreak
1981 \@nbitem
1982 \else
1983 \addpenalty\@beginparpenalty
1984 \addvspace\@topsep
1985 \addvspace{-\parskip}%
1986 \fi
1987 \else
1988 \addpenalty\@itempenalty
1989 \addvspace\itemsep
1990 \overline{f}1991 \global\@inlabeltrue
1992 \fi
1993 \everypar{%
1994 \@minipagefalse
1995 \global\@newlistfalse
1996 \if@inlabel
1997 \global\@inlabelfalse
1998 {\setbox\z@\lastbox
1999 \ifvoid\z@
2000 \kern-\itemindent
2001 \{f_i\}%
2002 \box\@labels
2003 \penalty\z@
2004 \fi
2005 \if@nobreak
2006 \@nobreakfalse
2007 \clubpenalty \@M
2008 \else
2009 \clubpenalty \@clubpenalty
2010 \everypar{\everyparhook}%
2011 \fi\everyparhook}%
2012 \if@noitemarg
2013 \@noitemargfalse
2014 \if@nmbrlist
2015 \refstepcounter\@listctr
2016 \fi
2017 \fi
2018 \sbox\@tempboxa{\makelabel{#1}}%
```
#### 

# 

 $L^2T$ <sub>E</sub>X

```
2044 \def\@gnewline #1{%
2045 \ifvmode
2046 \@nolnerr
2047 \else
2048 \quad \text{Unskip} \reserved@e {\resevedd@f#1}\nobreak \hfil \breveak \null \end{1}2049 \inhibitglue \ignorespaces
2050 \{f_i\}
```
 $\mathcal{N}$ 

## でした。そこで、そこで、そこではグルーを入れるように直していただいただいた。

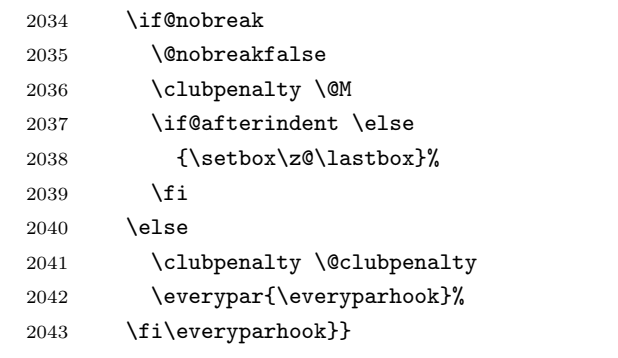

 \def\@afterheading{% \@nobreaktrue \everypar{%

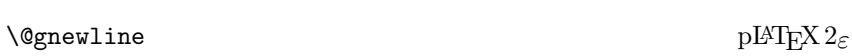

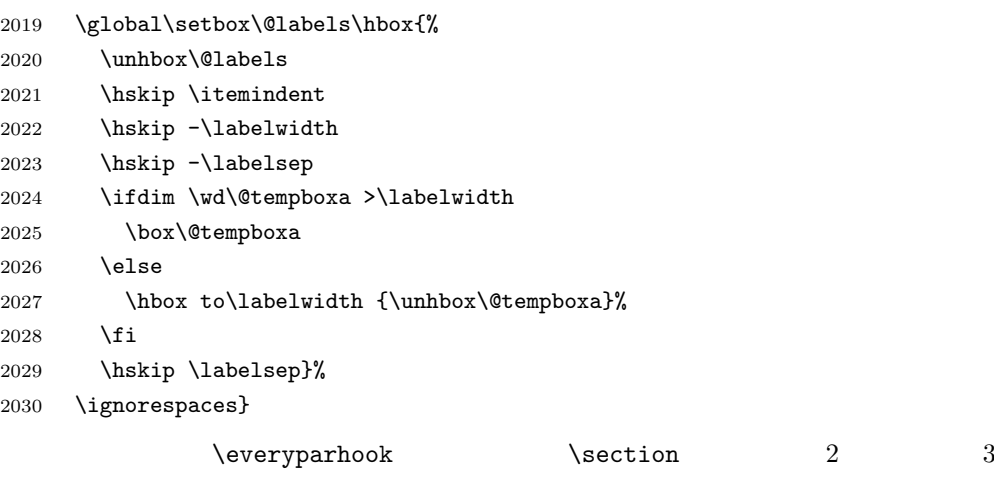

```
\Shou
```

```
\UeShou
2051 \def\Shou#1{\hbox{$\m@th$%
      2052 \csname S@\f@size\endcsname
      2053 \fontsize\sf@size\z@
      2054 \math@fontsfalse\selectfont
      2055 #1}}
      2056 \def\UeShou#1{{\sbox\z@ T\vbox to\ht0{\Shou{#1}\vss}}}
  \TeX
\LaTeX
                 ltlogos.dtx Times Helvetica
          [2003-06-12] Palatino
      2057 \def\cmrTeX{%
      2058 \ifdim \fontdimen\@ne\font >\z@
      2059 T\kern-.25em\lower.5ex\hbox{E}\kern-.125emX\@
      2060 \else
      2061 T\kern-.1667em\lower.5ex\hbox{E}\kern-.125emX\@
      2062 \fi}
      2063 \def\cmrLaTeX{%
      2064 \ifdim \fontdimen\@ne\font >\z@
      2065 L\kern-.32em\UeShou{A}\kern-.22em\cmrTeX
      2066 \else
      2067 L\kern-.36em\UeShou{A}\kern-.15em\cmrTeX
      2068 \fi}
      2069 \def\sfTeX{T\kern-.1em\lower.4ex\hbox{E}\kern-.07emX\@}
      2070 \def\sfLaTeX{L\kern-.25em\UeShou{A}\kern-.08em\sfTeX}
      2071 \def\ptmTeX{%
      2072 \ifdim \fontdimen\@ne\font >\z@
      2073 T\kern-.12em\lower.37ex\hbox{E}\kern-.02emX\@
      2074 \else
      2075 T\kern-.07em\lower.37ex\hbox{E}\kern-.05emX\@
      2076 \fi}
      2077 \def\ptmLaTeX{%
      2078 \ifdim \fontdimen\@ne\font >\z@
      2079 L\kern-.2em\UeShou{A}\kern-.1em\ptmTeX
      2080 \else
      2081 L\kern-.3em\UeShou{A}\kern-.1em\ptmTeX
      2082 \fi}
      2083 \def\pncTeX{%
      2084 \ifdim \fontdimen\@ne\font >\z@
      2085 T\kern-.2em\lower.5ex\hbox{E}\kern-.08emX\@
      2086 \else
      2087 T\kern-.13em\lower.5ex\hbox{E}\kern-.13emX\@
      2088 \fi}
      2089 \def\pncLaTeX{%
      2090 \ifdim \fontdimen\@ne\font >\z@
      2091 L\kern-.3em\UeShou{A}\kern-.1em\pncTeX
      2092 \else
```

```
2093 L\kern-.3em\UeShou{A}\kern-.1em\pncTeX
```

```
2094 \fi}
2095 \def\pplTeX{%
2096 \ifdim \fontdimen\@ne\font >\z@
2097 T\kern-.17em\lower.32ex\hbox{E}\kern-.15emX\@
2098 \else
2099 T\kern-.12em\lower.34ex\hbox{E}\kern-.1emX\@
2100 \fi}
2101 \def\pplLaTeX{%
2102 \ifdim \fontdimen\@ne\font >\z@
2103 L\kern-.27em\UeShou{A}\kern-.12em\pplTeX
2104 \else
2105 L\kern-.3em\UeShou{A}\kern-.15em\pplTeX
2106 \fi}
2107 \def\ugmTeX{%
2108 \ifdim \fontdimen\@ne\font >\z@
2109 T\kern-.1em\lower.32ex\hbox{E}\kern-.06emX\@
2110 \else
2111 T\kern-.12em\lower.34ex\hbox{E}\kern-.1emX\@
2112 \fi}
2113 \def\ugmLaTeX{%
2114 \ifdim \fontdimen\@ne\font >\z@
2115 L\kern-.2em\UeShou{A}\kern-.13em\ugmTeX
2116 \else
2117 L\kern-.3em\UeShou{A}\kern-.13em\ugmTeX
2118 \fi}
2119 \DeclareRobustCommand{\TeX}{%
2120 \def\@tempa{cmr}%
2121 \ifx\f@family\@tempa\cmrTeX
2122 \else
2123 \def\@tempa{ptm}%
2124 \ifx\f@family\@tempa\ptmTeX
2125 \else
2126 \def\@tempa{txr}%
2127 \ifx\f@family\@tempa\ptmTeX
2128 \else
2129 \def\@tempa{pnc}%
2130 \ifx\f@family\@tempa\pncTeX
2131 \else
2132 \def\@tempa{ppl}%
2133 \ifx\f@family\@tempa\pplTeX
2134 \else
2135 \def\@tempa{ugm}%
2136 \ifx\f@family\@tempa\ugmTeX
2137 \else\sfTeX
2138 \ifmmode{\big\vert} \else{ 138 \fi \ifmmode{\big\vert} \else{ 138 \fi \ifmmode{\big\vert} \else{ 138 \fi \ifmmode{\big\vert} \else{ 138 \fi \ifmmode{\big\vert} \else{ h } \fi \ifmmode{\big\vert} \else{ h } \fi \ifmmode{\big\vert} \else{ h } \fi \ifmmode{\big\vert} \else{ h } \fi \ifmmode{\big\vert} \else{ h } \fi \ifmmode2139 \setminusfi
2140 \setminusfi
2141 \overrightarrow{f}2142 \fi
```

```
68
```

```
2143 \fi}
      2144
      2145 \DeclareRobustCommand{\LaTeX}{%
      2146 \def\@tempa{cmr}%
      2147 \ifx\f@family\@tempa\cmrLaTeX
      2148 \else
      2149 \def\@tempa{ptm}%
       2150 \ifx\f@family\@tempa\ptmLaTeX
      2151 \else
      2152 \def\@tempa{txr}%
       2153 \ifx\f@family\@tempa\ptmLaTeX
      2154 \else
      2155 \def\@tempa{pnc}%
      2156 \ifx\f@family\@tempa\pncLaTeX
      2157 \else
      2158 \def\@tempa{ppl}%
      2159 \ifx\f@family\@tempa\pplLaTeX
      2160 \else
      2161 \def\@tempa{ugm}%
      2162 \ifx\f@family\@tempa\ugmLaTeX
       2163 \else\sfLaTeX
      2164 \qquad \qquad \int fi
      2165 \overline{165}2166 \overrightarrow{166}2167 \chii
       2168 \fi
       2169 \fi}
\text{Im}\text{Im}\text{C}...
        xkanjiskip \varepsilon2170 \DeclareRobustCommand{\LaTeXe}{$\mbox{%
       2171 \if b\expandafter\@car\f@series\@nil\boldmath\fi
       2172 \LaTeX\kern.15em2\raisebox{-.37ex}{$\textstyle\varepsilon$}}$}
  \mathcal{P}\text{PEX} \quad \text{pI-FX} \quad \text{pI-FX} \quad \text{pI-FX}\pLaTeX
2173 \def\pTeX{p\kern-.05em\TeX}
\pLaTeXe
2174 \def\pLaTeX{p\LaTeX}
       2175 \def\pLaTeXe{p\LaTeXe}
\LambdamSTeX amstex.sty
       2176 \def\AmSTeX{\protect\AmS-\protect\TeX{}}
\BibTeX
\SliTeX
        これらは doc.dtx から取ったものです。ただし,\BibTeX だけはちょっと修正しま
       2177 % \@ifundefined{BibTeX}
       2178 % {\def\BibTeX{{\rmfamily B\kern-.05em%
       2179 % \textsc{i\kern-.025em b}\kern-.08em%
```

```
69
```

```
2180 % T\kern-.1667em\lower.7ex\hbox{E}\kern-.125emX}}}{}
2181 \DeclareRobustCommand{\BibTeX}{B\kern-.05em\Shou{I\kern-.025em B}%
2182 \ifx\f@family\cmr\kern-.08em\else\kern-.15em\fi\TeX}
2183 \DeclareRobustCommand{\SliTeX}{%
2184 S\kern-.06emL\kern-.18em\UeShou{I}\kern -.03em\TeX}
```
## 13 初期設定

```
\prepartname
```

```
\postpartname
2185 \newcommand{\prepartname}{\if@english Part~\else \fi}
 \prechaptername 2186 \newcommand{\postpartname}{\if@english\else \fi}
\postchaptername 2188 \book \newcommand{\postchaptername}{\if@english\else \fi}
 \presectionname 2189 \newcommand{\presectionname}{}%
\postsectionname ^{2190} \newcommand{\postsectionname}{}%
                2187 \book\newcommand{\preccurlyeq}{\if@english Chapter\else\n137
```
#### \contentsname

```
\listfigurename 2191 \newcommand{\contentsname}{\if@english Contents\else \fi}
\listtablename ^{2192} \newcommand{\listfigurename}{\if@english List of Figures\else \fi}
              2193 \newcommand{\listtablename}{\if@english List of Tables\else \{i\}
```
#### \refname

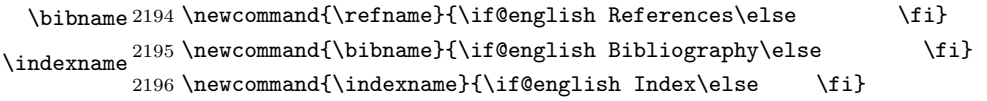

#### \figurename

```
\tablename 2197 h!jspfi\newcommand{\figurename}{\if@english Fig.~\else \fi}
           2198 (jspf)\newcommand{\figurename}{Fig.~}
           2199 (!jspf)\newcommand{\tablename}{\if@english Table.~\else \fi}
           2200 \jspf\\newcommand{\tablename}{Table~}
```
#### \appendixname

```
\abstractname 2201 \newcommand{\appendixname}{\if@english Appendix~\else \fi}
             2202 \lbook\newcommand{\abstrut{h}{\if@english Abstract}A<br/>Stract\else
```
## $\LaTeX{}$  ltjarticle  $1$

 $\N$ areki  $\sum$ 

#### \today

```
2203 \newif\ifSeireki \Seirekitrue
2204 \def\Seireki{\Seirekitrue}
2205 \def\Wareki{\Seirekifalse}
2206 \newcount\heisei \heisei\year \advance\heisei-1988\relax
```

```
2207 \def\today{%
2208 \if@english
2209 \ifcase\month\or
2210 January\or February\or March\or April\or May\or June\or
2211 July\or August\or September\or October\or November\or December\fi
2212 \space\number\day, \number\year
2213 \else
2214 \ifSeireki
2215 \number\year
2216 \number\month
2217 \number\day
2218 \else
2219 \number\heisei
2220 \number\month
2221 \number\day
2222 \fi
2223 \fi}
```

```
\tt TEX
```
eng-lish

\hyphenation{ado-be post-script ghost-script phe-nom-e-no-log-i-cal man-u-script}

```
2225 (article | kiyou)\if@slide \pagestyle{empty} \else \pagestyle{plain} \fi
2226 \boldsymbol{\backslash}if@report \pagestyle{plain} \else \pagestyle{headings} \fi
2227 \langle\spf\rangle\pagestyle{headings}
2228 \pagenumbering{arabic}
2229 \if@twocolumn
2230 \twocolumn
2231 \sloppy
2232 \flushbottom
2233 \else
2234 \onecolumn
2235 \raggedbottom
2236 \fi
2237 \if@slide
2238 \renewcommand\kanjifamilydefault{\gtdefault}
2239 \renewcommand\familydefault{\sfdefault}
2240 \raggedright
2241 \ltjsetparameter{xkanjiskip={0.1em}}\relax
2242 \fi
```